# Chapter 1

# Introduction

Nowadays, technology is witnessing a tremendous transformation that appears to be equally inspiring and productive as well as ominous and disruptive. On the one hand, where technology is helping human beings in their social and economic progress by use of modern gadgets, advanced transportation, improved diagnosis techniques, etc., but on the other hand, rapid industrialization has led to many serious-environment issues like emission of toxic and unsafe gases including volatile organic compounds (VOCs). According to a report by World Health Organization (WHO), in 2016, 91% of the total world's population did not breathe clean air and approximately 7 million deaths were caused due to indoor and outdoor pollution [1]. This implies that one in eight deaths has occurred due to the severe effects of air pollution on the human body.

VOCs are one of the most dominant by-products emitted by industries, motor vehicles, etc. and these compounds are defined as those organic chemicals which have a low boiling point and high vapor pressure which makes them volatile in nature [2]. VOCs can enter very easily in the human body and many of these VOCs possess harmful effect on human health which include nausea, dizziness, allergy, and even death. Common list of VOCs includes methanol, ethanol, acetone, benzene, formaldehyde, n-butanol, xylene, toluene, etc. and their detection is important for (i.) environment safety, (ii.) medical purpose, (iii.) food quality monitoring, (iv.) road safety, etc. These VOCs are also used in various commercial and household applications, e.g. ethanol is used as a fuel, solvent in chemical industries, and the base component of many alcoholic beverages [3]. Since drunk-driving cases are one of the most common reasons for road accidents in many countries, and thus a reliable detection of ethanol is essential to ensure the safety of road traffic. Acetone, being a bio-marker, has been widely studied in the medical field and a very high concentration of acetone in breath is an indication of diabetic disease [4]. Methanol is another popular VOC that has been widely used in fuel cells, waste water denitrification, biodiesel preparation, as a solvent in dyes, drugs, colors, etc. [5]. However, methanol is dangerous to the human body as methanol decomposes into toxic formaldehyde and formic acid which causes health problems like headache, fatigue, nausea, blurred vision and even death [6,7]. Therefore, various countries and health agencies established a certain range of concentrations for different VOCs in human consumable products and permissible exposure limits of harmful VOCs in the environment [8]. Thus, it is important to note that the ultimate goal of all technological developments is to keep the planet with human beings, plants, and animals in a prosperous state. Thus, in the context of making the technology as positive as possible, the implementation of sensing devices that can detect different VOCs has been attracted great interest in the past for improving the quality of the environment and human health [9-13].

#### 1. 1 Solid-state gas sensors

A solid-state gas sensor is defined as a device that changes its physical properties like mass, resistance, dielectric properties, etc. upon exposure to any gaseous species. These changes are further converted into an electrical signal having a magnitude that is proportional to the concentration of the target gas. At present, gas sensors have found applications in many important areas like air quality monitoring, medical diagnosis, health care, detection of hazardous gases in mines, gas leakage monitoring, food packaging, weather stations, etc. [14-21]. Also, various nanomaterials based solid-state gas sensors have been reported in the past which include metal nanoparticles, metal complexes, metal oxides, polymers, polymer-based composites, carbon-based nanostructures, etc. [22]. However, metal oxide-based nanostructures have a strong market presence and attracted great research interest due to their impressive physical, chemical and electrical properties [23-24]. Metal oxide-based sensors have demonstrated a huge potential because of their following versatile properties: (i.) high sensitivity to a wide range of gases and VOCs, (ii.) cost- effective, (iii.) long lifetime, (iv.) lightweight, and (v.) simple fabrication techniques [23-25].

The evolution of metal oxide-based gas sensors has been started from the early 1900s. In 1938, Wagner and Hauffe discovered that interaction of certain type of atoms and molecules with semiconductor resulted in a change in surface properties of the semiconductor [26]. In 1953, Brattain and Bardeen discovered that resistance of the semiconductors gets changed to a large amount upon adsorption of gas molecules on their surface [27]. From this onwards, around the world, a detailed study of gas adsorption phenomenon on semiconductor was carried out to realize a commercial sensor. In 1962, the first chemo-resistive gas sensor was proposed by Seiyama et al. [28]. In 1970, Taguchi (Figaro) identified  $\text{SnO}_2$  as the first metal oxide for gas sensing and developed sensors for commercial usage [29]. Since then, a number of industries are offering metal oxide-based sensors like Figaro, Paragon, MICS, FIS, UST, CityTech, Hanwei Electronics, Microsens, etc. Fig. 1.1 (a-d) shows the images of different gas sensors fabricated by different research groups around the world.

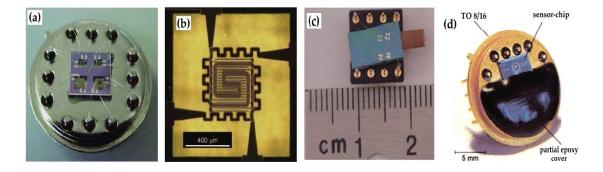

Fig. 1.1 Images of gas sensors: (a)  $\text{SnO}_2$  nanoparticles-based gas sensor for detecting ethylene [30], (b) A micro hot plate sensor with interdigitated electrodes layered over heater leads [31], (c) Single-layer MoSe<sub>2</sub> based NH<sub>3</sub> sensor [32], and (d) Packed chip of the sensor based on nanocrystalline SnO<sub>2</sub> [33].

In general, several parameters are used to characterize a sensor and the definitions of majorly used parameters in accordance with their measurable quantities are discussed as follows:

- Sensitivity or response magnitude is defined as the ratio of change in the magnitude of measured electrical signal upon exposure to target gas relative to the original measured electrical signal (baseline value).
- Selectivity of the sensor corresponds to the ratio of sensitivity of the sensor for target analyte relative to sensitivity of the sensor for any other analyte. This value determines the ability of the sensor to recognize only one type of gas from a group of other existing gases.
- *Stability* is the measure of the baseline electrical signal of the sensor over a certain interval of time. This value determines the reproducibility parameter of sensor.
- *Response time* is defined as the time required by the sensor to reach 90% of its maximum response magnitude value upon exposure to the target gas. This value determines how fast a sensor can respond to a particular gas.
- *Recovery time* is the time required by the sensor signal to recover 90% of its maximum response magnitude value after the target gas is cut off. This value determines how fast a sensor can reach to its baseline value.

In gas sensing research, a considerable amount of work has been carried out to improve above-mentioned parameters but some elementary problems are still unsolved which hinders the commercial growth of gas sensors [34]. One of the most fundamental problems is of selectivity which always remains a major barrier for metal oxide-based sensors [35, 36]. As an example, all commonly used metal oxide-based sensors respond to a wide variety of gases and this would become problematic when one needs to detect only a particular type of gas. Thus, a sensor with a high response magnitude for only a particular gas or VOC is highly desirable. Various approaches that were implemented by the researchers in the past for enhancing selectivity of the sensor and these techniques are discussed in sec 1.5 of this chapter. These techniques involved the usage of nanostructured metal oxides for developing a highly selective sensor. Hence, the basic knowledge of metal oxide nanomaterials is essential for designing a selective sensor; therefore, the next section discusses the basics of nanostructured metal oxides.

# 1.2 Nanostructured metal oxides

Nanomaterials, the materials that are having at least one of its length in the range of 1-100 nm, have received an appreciable growing interest because of their peculiar physical and chemical properties with respect to their bulk counterparts. Nanotechnology is a branch of technology that deals with synthesis of various nanomaterials and fabrication of different types of devices based on nanomaterials. The idea of nanotechnology first came into picture when Richard Feynman delivered a famous talk on "There is plenty of room at bottom" at the annual meeting of American Physical Society in 1959 [37]. However, the word "nanotechnology" was first suggested by Norio Taniguchi in 1974 [38]. Since then, advancement in different areas like synthesis methods, analytical tools, and processing techniques, etc. have enabled researchers to obtain well-characterized nanomaterials with well-defined production steps [39]. As an example, development of sophisticated characterization tools like Field Emission Secondary Emission Microscopy (FESEM), Transmission Electron Microscopy (TEM), Atomic Force Microscopy (AFM), X-ray Photoelectron Spectroscopy (XPS), etc. facilitate the investigation of nanomaterials at the atomic level, and hence materials can be manipulated at the nanoscale level for achieving desired physical and chemical properties of nanomaterials.

Nanostructures of metal oxides have attracted increasing interest in gas sensing applications because of their complex crystal and electronic properties [40-47]. Metal oxides are usually represented as  $M_xO_y$ , where M represents a metal such as Sn, W, Fe, Zn, Ti, etc. and O represents oxygen. Metal and oxygen exist as ionic compounds in metal oxide having positive (x) and negative (y) charges, respectively. The electrostatic interaction between these ions resulted in strong solid ionic bonds. In general, metal oxide has good thermal and chemical stability due to its filled s-shells. However, due to partially filled d-shells, a wide variety of vital properties are observed in metal oxides such as wide band gaps, good electrical, optical and thermodynamic properties, high dielectric constants, etc. [48]. Other unique properties exhibited by

metal oxides nanostructures are due to the presence of different oxidation states. symmetry, phases, density, coordination numbers, and stoichiometry. Nanostructured metal oxides are usually grown by either chemical or physical techniques. Chemical techniques involve electrochemical anodization method, sol-gel process, solvothermal. hydrothermal process, etc. [49]. Physical techniques involve chemical vapor deposition, atomic layer deposition, thermal evaporation sputtering, etc. [50-52]. These techniques are highly controllable and different morphologies of nanostructures can be synthesized with the implementation of these sophisticated synthesis methods. One of the salient features that make nanostructures popular in the gas sensing area is that these structures offer high surface energy and surface-to-volume ratio. Fig. 1.2 demonstrates the importance of reducing the size of the material where the surface to volume (SVR) increases with the reduction of size. A higher surface to volume means that a large number of atoms in these structures can be regarded as surface atoms, and thus effective adsorption/desorption sites get increased. Thus, more target gas/vapor molecules can interact with the surface of nanomaterials which enhances the response/sensitivity of nanostructures.

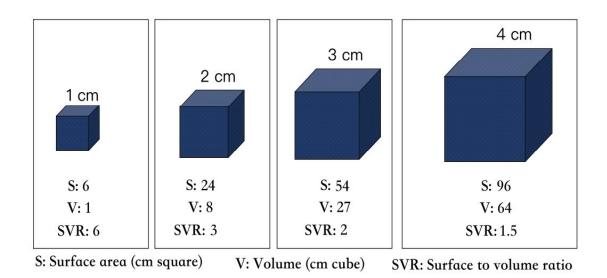

Fig. 1.2 A schematic showing the effect of dimensions on surface area, volume, and surface to volume ratio of the material [53].

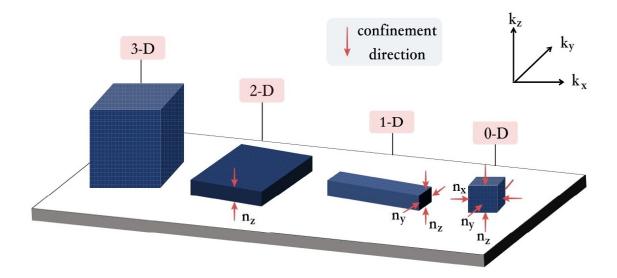

Fig. 1.3 A schematic showing classification of nanomaterials based on their dimensionality [54].

A major feature that can discriminate various types of nanostructures is the number of dimensions that are in the nanoscale range (1-100 nm). Typically, nanostructures based on their dimensionality can be classified into following four different groups (Ref. Fig. 1.3) [54]:

- O-D nanomaterials: O-D nanomaterials have nanoscale sizes in three dimensions like quantum dots. Electrons in these materials exhibit no delocalization and are confined in all three directions (x, y, and z).
- ii. 1-D nanomaterials: 1-D nanomaterials have nanoscale sizes in two dimensions only like nanowire, nanorods, nanotubes. In these materials, electrons can move freely or delocalized in one direction (x) and are confined in two directions (y, and z).
- iii. 2-D nanomaterials: 2-D nanomaterials have nanoscale size in one dimension only like quantum wells, thin films. In these materials, electrons can move freely or delocalized in two directions (x, and y) and are confined in one direction (z).
- iv. Bulk/3-D nanomaterials: Bulk nanomaterials have no nanoscale sizes in any of the three dimensions like nanocomposites. In these materials, electrons can move freely or delocalized in all three spatial directions (x, y, and z).

Among all of these different types of nanostructures, 1-D metal oxide nanostructures gained significant attention in gas sensing because of the following reasons [55-59]:

- i. 1- D nanostructures correspond to the confinement of charge carriers in two dimensions. This means that Debye length in these structures is in comparison with their radius. Thus, the electronic properties of these structures become highly dependent on their surface properties.
- 1-D nanostructures of different shapes like nanotubes, nanorods, nanowires, etc. ii. can be easily synthesized with controlled stoichiometry and crystallinity which enhances the stability of the device. The higher aspect ratio of 1-D nanostructures (length in the order of micrometers and diameter in the order of nanometers) eases fabrication of different device structures like Field Effect Transistors (FETs), capacitive type devices, etc. A capacitive type of structure essentially has two metal electrodes which are separated by a dielectric medium. However, 1-D nanostructures can be also be placed in between two electrodes which can act as a sensing layer. The fabrication of capacitive sensor using other types of nanostructures are relatively difficult and complex. A thin layer of 0-D nanostructures in between two electrodes may short circuit the sensor for a small voltage. 2-D nanostructures may be used for capacitive structure but it would offer less SVR and an additional barrier to electron transport. Thus, 1-D nanostructures seems to be the best suited structure for developing a capacitive type of sensors.
- iii. Metal-oxide nanostructures offer large charge carrier concentration as they exhibit either electron or hole conductivity and no external impurity is required to increase the conductivity of the materials. 1-D geometry further enhances the conductivity as less scattering of charge carriers is observed, and hence results in better mobility of the charge carriers.

The above discussion shows the potentiality of 1-D metal oxide nanostructures in gas sensing area. However, to develop an efficient gas sensor, further investigations on the properties of metal oxide nanostructures is essential. Thus, the next section discusses the sensing properties of various reported metal oxide nanostructures-based sensors.

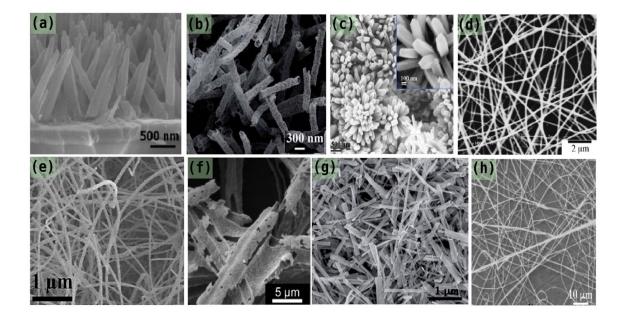

# 1. 3 Nanostructured metal oxides-based sensors

Fig. 1.4 FESEM images of various reported metal oxide nanostructures: (a) ZnO nanorods [70], (b)  $\text{SnO}_2/\text{SnS}_2$  nanotubes [77], (c)  $\text{SnO}_2$  nanoflowers [79], (d)  $\text{SnO}_2$  nanofibers [83], (e) WO<sub>3</sub> nanorods [86], (f) WO<sub>3</sub> nanotubes [88], (g) WO<sub>3</sub> nanorods [89], and (h) In<sub>2</sub>O<sub>3</sub> nanoribbons [96].

In past few decades, a number of nanostructured metal oxides like ZnO [60-72], SnO<sub>2</sub> [73-83], WO<sub>3</sub> [84-93], In<sub>2</sub>O<sub>3</sub> [94-99] and TiO<sub>2</sub> [100-111] were reported for sensing a wide range of gases, like volatile organic compounds (VOCs), H<sub>2</sub>, NH<sub>3</sub>, CO, NO<sub>2</sub>, H<sub>2</sub>S, and CH<sub>4</sub>, etc. Essentially, a gas sensor has an element that converts the concentration of adsorbed gas/vapor molecules into an electronic signal. These sensors have different categories including resistive type that tracks the change in resistance of sensing layer, capacitive type that monitors the change in dielectric property of sensing layer, and mechanical type that detects the change in mass of sensor [112-114]. This section reviews the performance of resistive and capacitive type sensors having different metal oxides as its sensing layer.

# 1. 3. 1 Resistive sensing

Table 1.1 lists various metal oxide nanostructures-based gas sensors working in resistive mode. The sensing mechanism in resistive type of sensor relies on the free electron theory of chemisorption on semiconductor surface [115]. Surface reactions that take place between adsorbed oxygen molecules and the target gas/vapor result in the change of electron concentration of sensing layer, and hence the resistivity [116]. Conventionally, resistive mode of sensing has a planar electrode configuration where two electrodes are placed on same plane either below or above the sensing layer. For example, M.W. Ahn et al synthesized ZnO nanowires on SiO<sub>2</sub>/Si with carbothermal reduction route and studied its sensing properties for detecting NO<sub>2</sub> gas at 225 °C [69]. Y.J. Li et al synthesized Co-doped ZnO nanorods on ITO substrate which were 700-800 nm long with 50-60 nm of diameter and sensing properties of the sensor were tested for CO at 350 °C. For 750 ppm of CO, they found that ZnO nanorods exhibited 45 %of response magnitude [70]. A WO<sub>3</sub> nanorods based NO<sub>2</sub> sensor was reported by M. Horprathum et al where they found sensitivity of 28 for 2 ppm of NO<sub>2</sub> at 400  $^{\circ}$ C [90]. Highly sensitive WO<sub>3</sub> nanorods was synthesized by D.D. Nguyen et al which showed a response magnitude of 192 for 250 ppm of NH<sub>3</sub> at 50 °C [93]. Q.Q. Jia et al [92] reported a  $WO_3$  nanorods based acetone selective sensor with detection limit of 0.25 ppm. response of 3.53 for 1 ppm of acetone at 230 °C with response and recovery time of 9 and 14 s, respectively. S.S. Shendage et al [91] prepared WO<sub>3</sub> nanoplates by hydrothermal method and its  $NO_2$  sensing properties were tested at 100 °C. The sensor exhibited a response of 10 and 131.75 for 5 and 100 ppm of NO<sub>2</sub>, respectively. Y.Y. He et al fabricated  $In_2O_3$  nanospheres based sensor for NO<sub>2</sub> sensing [97].  $In_2O_3$  nanospheres were synthesized using two-step method involving solvothermal and calcination processes. The sensor was operated at 140 °C and responses of 163, 220 and 375 were measured towards 100 ppm of nitro-methane, nitro-ethane and nitro-propane, respectively.

| $\begin{array}{c ccccccccccccccccccccccccccccccccccc$                                                                                                    | vide Nanostructure          | re       | Substrate<br>c:O_/c; |                      | Synthesis<br>Combothommol moduction | Sensitivity <sup>*/b</sup> , ppm | Analyte         | Temp. ( $^{\circ}C$ ) | Ref. |
|----------------------------------------------------------------------------------------------------|-----------------------------|----------|----------------------|----------------------|-------------------------------------|----------------------------------|-----------------|-----------------------|------|
| D         Nanorods         ITO         Electrodeposition         45           D         Nanorods         Si         RF sputtering         38           Nanorods         Si         Rydrothermal         80.6           Nanorods         Sapphire         Hydrothermal         80.6           Nanorods         Alumina         DC magnetron sputtering         33           Nanorods         Alumina         DC magnetron sputtering         31           Nanorods         Alumina         DC magnetron sputtering         33           Nanorods         SiO $_2/Si$ Hydrothermal         19           Nanoflowers         Alumina         Dipping-precipitation         45           Nanoflowers         Alumina         Hydrothermal         195           Nanoflowers         Alumina         Dipping-precipitation         45           Nanoflowers         Alumina         Hydrothermal         197           Nanoflowers         Alumina         Hydrothermal         197           Nanoflowers         Alumina         Hydrothermal         197           Nanoflowers         Alumina         Hydrothermal         197           Nanoflowers         Ceramic         Electrospinning         24 | ZnU                         |          | Nanowires            | SiO <sub>2</sub> /Si | Carbothermal reduction              | 98 °, 20                         | $NO_2$          | 97.7.                 | 69   |
| NanorodsSiRF sputtering38NanorodsSapphireHydrothermal30.6NanorodsSapphireDC magnetron sputtering30.6NanorodsAluminaDC magnetron sputtering2NanorodsAluminaHydrothermal1NanorodsSiO $_2/Si$ Hydrothermal19.2NanoflowersAluminaDipping-precipitation44NanoflowersAluminaDipping-precipitation49.5 aNanoflowersAluminaHydrothermal19.5NanoflowersAluminaHydrothermal19.5NanoflowersCeramicHydrothermal19.5NanofibersCeramicHydrothermal19.5NanoribonsAluminaHydrothermal19.5NanoribonsAluminaHydrothermal19.5NanoribonsAluminaHydrothermal207.1NanoribonsAluminaHydrothermal207.1NanoribonsAluminaHydrothermal19.5NanoribonsAluminaElectrospinning24NanoribonsAluminaHydrothermal19.5NanoribonsAluminaElectrospinning24NanoribersCeramicRodrization25.5NanospheresCeramicHydrothermal26.5NanospheresSiO $_2/Si$ Anodization25.5NanospheresSiO $_2/Si$ Anodization25.5NanotubesSiAnodization25.5NanotubesSiAnodization2                                                                                                    | Co-Zn                       | 0        | Nanorods             | OTI                  | Electrodeposition                   | $45^{b}$ , $750$                 | CO              | 350                   | 70   |
| NanorodsSapphireHydrothermal80.6NanorodsAluminaDC magnetron sputtering2NanorodsAluminaHydrothermal1NanorodsAluminaHydrothermal3.3NanorodsAluminaHydrothermal3.3NanorodsSiO $_2$ /SiHydrothermal3.3NanoflowersITOHydrothermal3.3NanoflowersITOHydrothermal3.3NanoflowersAluminaDipping-precipitation44NanoflowersAluminaDipping-precipitation49.5 *NanoflowersAluminaHydrothermal19.5NanoflowersCeramicHydrothermal19.5NanofibersCeramicHydrothermal19.5NanoribbonsAluminaHydrothermal19.5NanoribbonsAluminaHydrothermal207.1NanoribbonsAluminaHydrothermal23.4NanoribbonsAluminaElectrospinning24.5NanoribbonsAluminaElectrospinning24.5NanospheresCeramicSolvothermal19.4NanospheresCeramicNanospheres26.5NanospheresSiO $_2$ /SiAnodization25.5NanotubesSiAnodization25.5NanotubesSiAnodization25.5NanotubesSiAnodization25.5NanotubesSiAnodization25.5NanotubesSiAnodization25.5                                                                                                    | $\mathrm{Pd}/\mathrm{Zn}$   | OI       | Nanorods             | Si                   | RF sputtering                       | 38.7 <sup>b</sup> , 7            | $\mathrm{H}_2$  | 50                    | 71   |
| NanorodsAluminaDC magnetron sputtering $2$ NanoplatesGlassHydrothermal $1$ NanorodsAluminaHydrothermal $3.1$ NanorodsSiO $_2$ /SiHydrothermal $195$ NanorodsSiO $_2$ /SiHydrothermal $195$ NanoflowersTOHydrothermal $195$ NanoflowersAluminaDipping-precipitation $44$ NanoflowersAluminaDipping-precipitation $49.5$ *NanoflowersAluminaHydrothermal $105$ NanosheetsAluminaHydrothermal $10$ NanosheetsAluminaHydrothermal $10$ NanoribonsAluminaHydrothermal $103.7$ NanoribonsAluminaElectrospinning $24$ NanoribonsAluminaElectrospinning $24$ NanoribonsAluminaElectrospinning $26.5$ NanoribonsAluminaElectrospinning $26.5$ NanosheretsCeramicHydrothermal $26.5$ NanosheretsCeramicHydrothermal $26.5$ NanosheretsSiO $_2$ /SiAnodization $55.6$ NanoporousAluminaHydrothermal $25.6$ NanotubesSiAnodization $74$ NanotubesSiAnodization $74$ NanotubesSiAnodization $74$ NanotubesSiAnodization $74$ NanotubesSiAnodization $74$                                                                                                    | ZnO                         |          | Nanorods             | Sapphire             | Hydrothermal                        | 80.6 <sup>b</sup> , 1000         | $\mathrm{NH}_3$ | 300                   | 72   |
| NanoplatesGlassHydrothermal1NanorodsGlassHydrothermal3.1NanorodsSiO $_2$ /SiHydrothermal192NanorodsSiO $_2$ /SiHydrothermal192NanoflowersITOHydrothermal192NanoflowersAluminaDipping-precipitation4.9.5 aNanosheetsAluminaDipping-precipitation49.5 aNanosheetsAluminaDipping-precipitation49.5 aNanosheetsAluminaHydrothermal19.5NanosheetsCeramicHydrothermal19.5NanoribbonsAluminaElectrospinning70NanoribbonsAluminaElectrospinning70NanosheetsCeramicSolvothermal19.5NanosheetsCeramicHydrothermal26.5NanosheetsSinoHydrothermal26.5NanosheetsSiN2 $_2$ /SiAnodization55.6NanosheetsSiN2 $_2$ /SiAnodization25.5NanosheetsSiNAnodization25.5NanotubesSiAnodization25.5NanotubesSiAnodization25.5NanotubesSiAnodization25.5NanotubesSiAnodization74NanotubesSiAnodization25.5NanotubesSiAnodization74NanotubesSiAnodization74                                                                                                    | $WO_3$                      |          | Nanorods             | Alumina              | DC magnetron sputtering             | $28^{\ a}$ , $2$                 | $\mathrm{NO}_2$ | 400                   | 90   |
| NanorodsAluminaHydrothermal $3.1$ NanorodsSiO <sub>2</sub> /SiHydrothermal $195$ NanoflowersITOHydrothermal $19.5$ NanoflowersAluminaDipping-precipitation $44$ NanoflowersAluminaHydrothermal $207.$ NanoflowersAluminaHydrothermal $207.$ NanoflowersAluminaHydrothermal $19.5$ NanoflowersCeramicHydrothermal $207.$ NanoflowersCeramicHydrothermal $19.4$ NanoribonsAluminaHydrothermal $19.4$ NanoribonsAluminaHydrothermal $19.4$ NanoribonsAluminaHydrothermal $19.4$ NanoribonsAluminaElectrospinning $24$ NanoribonsAluminaHydrothermal $19.4$ NanoribonsAluminaHydrothermal $19.4$ NanoribonsAluminaHydrothermal $25.6$ NanospheresCeramicHydrothermal $26.1$ NanospheresSiO <sub>2</sub> /SiAnodization $55.6$ NanospheresSiO <sub>2</sub> /SiAnodization $76$ NanoporousAluminaHydrothermal $25.6$ NanotubesSiAnodization $76$ NanotubesSiAnodization $76$ NanotubesSiAnodization $76$ NanoporousNanotubesSi $76$ NanotubesSiAnodization $76$ NanotubesSiAnodization $76$ </td <td><math>WO_3</math></td> <td></td> <td>Nanoplates</td> <td>Glass</td> <td>Hydrothermal</td> <td><math>10^{\ a}, 5</math></td> <td><math>\mathrm{NO}_2</math></td> <td>100</td> <td>91</td>               | $WO_3$                      |          | Nanoplates           | Glass                | Hydrothermal                        | $10^{\ a}, 5$                    | $\mathrm{NO}_2$ | 100                   | 91   |
| NanorodsSiO <sub>2</sub> /SiHydrothermal19NanoflowersITOHydrothermal49.5 $^{*}$ NanoflowersAluminaDipping-precipitation44NanosheetsAluminaHydrothermal207NanosheetsAluminaHydrothermal207NanosheetsAluminaHydrothermal18NanosheetsCeramicHydrothermal24NanoribonsCeramicElectrospinning24NanoribonsAluminaHydrothermal19.4NanoribonsAluminaElectrospinning375NanosheresCeramicSolvothermal375NanosheresCeramicHydrothermal26.3NanosheresCeramicHydrothermal25.5NanosheresSiO <sub>2</sub> /SiAnodization55NanoporousNanotubesSiAnodization25.5NanotubesSiSiAnodization25.5NanotubesSiSiAnodization25.5NanotubesSiAnodization74                                                                                                    | $WO_3$                      |          | Nanorods             | Alumina              | Hydrothermal                        | $3.53^{\ h}, 1$                  | Acetone         | 230                   | 92   |
| NanoflowersITOHydrothermal $49.5^{a}$ NanoflowersAluminaDipping-precipitation $44.50$ NanosheetsAluminaHydrothermal $207.$ NanosheetsCeramicHydrothermal $18$ NanowiresCeramicHydrothermal $19.4$ NanohibensCeramicElectrospinning $24$ NanoribbonsAluminaHydrothermal $19.4$ NanoribbonsAluminaElectrospinning $24$ NanoribbonsAluminaElectrospinning $24$ NanoribbonsAluminaElectrospinning $24$ NanoribbonsAluminaElectrospinning $24$ NanoribbonsAluminaHydrothermal $19.4$ NanospheresCeramicNanospina $26.5$ NanosheetsCeramicHydrothermal $26.5$ NanosheresSiO2/SiAnodization $25.5$ NanoprousAluminaHydrothermal $25.5$ NanoporousSiO2/SiAnodization $25.5$ NanotubesSiNanotubesSiNanotubesSiAnodization $25.5$                                                                                                    | $WO_3$                      |          | Nanorods             | $SiO_2/Si$           | Hydrothermal                        | $192^{\ a}$ , $250$              | $\mathrm{NH}_3$ | 50                    | 93   |
| NanoflowersAluminaDipping-precipitationNanosheetsAluminaHydrothermalNanosheetsAluminaHydrothermalNanoviresCeramicElectrospinningNanoribbonsAluminaHydrothermalNanoribbonsAluminaElectrospinningNanoribbonsAluminaHydrothermalNanoribbonsAluminaHydrothermalNanoribbonsAluminaElectrospinningNanosheresCeramicSolvothermalNanosheresCeramicHydrothermalNanosheresCeramicHydrothermalNanosheresCeramicHydrothermalNanosheresSiO <sub>2</sub> /SiHydrothermalNanoporousAluminaHydrothermalNanoporousSiO <sub>2</sub> /SiAnodizationNanotubesSiSiNanotubesSiAnodization                                                                                                    | ${ m SnO_2}$                | 2        | Nanoflowers          | OTI                  | Hydrothermal                        | 49.5 <sup>a</sup> , 100 ppm      | n-butanol       | 320                   | 79   |
| NanosheetsAluminaHydrothermalNanowiresCeramicHydrothermalNanofibersCeramicElectrospinningNanoribbonsAluminaHydrothermalNanoribbonsAluminaElectrospinningNanoribbonsAluminaHydrothermalNanoribbonsAluminaElectrospinningNanoribbonsAluminaHydrothermalNanoribbonsCeramicSolvothermalNanosheetsCeramicHydrothermalNanosheetsCeramicHydrothermalNanosheetsCeramicHydrothermalNanosheetsSiO <sub>2</sub> /SiHydrothermalNanoporousAluminaHydrothermalNanotubesSiAnodizationNanotubesSiAnodizationNanotubesTiAnodization                                                                                                    | $\rm Pt/Sn($                | $O_2$    | Nanoflowers          | Alumina              | Dipping-precipitation               | $44^{\ a}$ , $50$                | n-butanol       | 100                   | 80   |
| NanowiresCeramicHydrothermalNanofibersCeramicElectrospinningNanoribbonsAluminaHydrothermalNanoribbonsAluminaElectrospinningNanoribbonsAluminaElectrospinningNanospheresCeramicSolvothermalNanospheresCeramicHydrothermalNanospheresCeramicHydrothermalNanospheresCeramicHydrothermalNanospheresCeramicHydrothermalNanospheresSiO2/SiHydrothermalNanoporousAluminaHydrothermalNanotubesSiAnodizationNanotubesSiAnodization                                                                                                    | ${ m SnO_2}$                | ~        | Nanosheets           | Alumina              | Hydrothermal                        | 207.7 <sup>a</sup> , $200$       | НСНО            | 200                   | 81   |
| NanofibersCeramicElectrospinningNanoribbonsAluminaHydrothermalNanoribbonsAluminaElectrospinningNanoribbonsAluminaElectrospinningNanospheresCeramicSolvothermalNanosheetsCeramicHydrothermalNanosheetsCeramicHydrothermalNanosheetsCeramicHydrothermalNanosheetsCeramicHydrothermalNanofibersSiO <sub>2</sub> /SiAnodizationNanotubesSiSiNanotubesSiAnodization                                                                                                    | ${ m SnO_2}$                | 2        | Nanowires            | Ceramic              | Hydrothermal                        | $18^{a}, 100$                    | Ethanol         | 380                   | 82   |
| NanoribbonsAluminaHydrothermalNanoribbonsAluminaElectrospinningNanospheresCeramicSolvothermalNanospheresCeramicHydrothermalNanospheresCeramicHydrothermalNanospheresCeramicHydrothermalNanospheresSiO <sub>2</sub> /SiHydrothermalNanoporousSiO <sub>2</sub> /SiAnodizationNanoporousSiOSiNanotubesSiAnodizationNanotubesSiTi                                                                                                    | Co-Sn(                      | $O_2$    | Nanofibers           | Ceramic              | Electrospinning                     | $24^{a}, 100$                    | $\mathrm{H}_2$  | 330                   | 83   |
| NanoribbonsAluminaElectrospinningNanospheresCeramicSolvothermalNanosheetsCeramicHipregnatingNanosheetsCeramicHydrothermalNanospheresCeramicHydrothermalNanofibersSiO <sub>2</sub> /SiAnodizationNanoporousAluminaHydrothermalNanotubesSiSiNanotubesSiSiNanotubesSiSiNanotubesSiSiNanotubesSiSiNanotubesSiSi                                                                                                    | ${ m In}_2{ m O}_3$         | 0        | Nanoribbons          | Alumina              | Hydrothermal                        | $19.4$ $^{\rm a}$ , 0.05         | $\mathrm{NO}_2$ | 125                   | 95   |
| NanospheresCeramicSolvothermalNanospheretsCeramicImpregnatingNanospheresCeramicHydrothermalNanofibersSiO <sub>2</sub> /SiAnodizationNanoporousAluminaHydrothermalNanoporousSiSiONanotubesSiAnodizationNanotubesSiAnodization                                                                                                    | $\mathrm{In}_2\mathrm{O}_3$ |          | Nanoribbons          | Alumina              | Electrospinning                     | $70^{a}$ , 12                    | $\mathrm{NO}_2$ | 200                   | 96   |
| NanosheetsCeramicImpregnatingNanospheresCeramicHydrothermalNanofibersSiO <sub>2</sub> /SiAnodizationNanoporousAluminaHydrothermalNanotubesSiAnodizationNanotubesSiAnodization                                                                                                    | $\mathrm{In}_2\mathrm{O}_2$ | 5        | Nanospheres          | Ceramic              | Solvothermal                        | 375 <sup>a</sup> , 100           | Nitropropane    | 140                   | 97   |
| NanospheresCeramicHydrothermalNanofibersSiO2/SiAnodizationNanoporousAluminaHydrothermalNanotubesSiAnodizationNanotubesTiAnodization                                                                                                    | $\rm WO_x/In$               | $1_2O_3$ | Nanosheets           | Ceramic              | Impregnating                        | $10^{\ a}$ , $100$               | нсно            | 170                   | 98   |
| NanofibersSiO <sub>2</sub> /SiAnodizationNanoporousAluminaHydrothermalNanotubesSiAnodizationNanotubesTiAnodization                                                                                                    | ${ m Au/In_{2'}}$           | 03<br>03 | Nanospheres          | Ceramic              | Hydrothermal                        | 26.3 <sup>a</sup> , 100          | 1-butylamine    | 340                   | 99   |
| NanoporousAluminaHydrothermalNanotubesSiAnodizationNanotubesTiAnodization                                                                                                    | Pd-Ti(                      | 02       | Nanofibers           | ${ m SiO_2/Si}$      | Anodization                         | $55^{\ a}$ , $2.8$               | $\mathrm{NO}_2$ | 180                   | 100  |
| Nanotubes         Si         Anodization           Nanotubes         Ti         Anodization                                                                                                    | ${ m TiO_2}$                | 2        | Nanoporous           | Alumina              | Hydrothermal                        | 25.97 <sup>a</sup> , 500         | Acetone         | 370                   | 101  |
| Nanotubes Ti Anodization                                                                                                    | $TiO_2$                     | ~        | Nanotubes            | Si                   | Anodization                         | $74^{\text{b}}$ , 1000           | Acetone         | 27                    | 102  |
|                                                                                                    | $\mathrm{TiO}_2$            | ~        | Nanotubes            | Τi                   | Anodization                         | 239.4 <sup>b</sup> , 100         | $\mathrm{H}_2$  | 27                    | 103  |
| TiO <sub>2</sub> Nanotubes Ti Anodization 300                                                                                                    | $TiO_2$                     | ~        | Nanotubes            | Ţi                   | Anodization                         | $300^{\text{b}}, 5000$           | 2-propanol      | 200                   | 104  |

Table 1.1 Various metal oxide nanostructures-based gas sensors working in resistive mode.

It is apparent from Table 1.1 that metal oxides offer a wide variety of morphology and different types of gases can be detected by them. Resistive mode sensing majorly relies on the surface adsorption–desorption property where resistance of the sensing material gets changed upon exposure to target gas. This type of sensing is simple and popular from measurement aspect. However, resistive mode sensing suffers from high operating temperature, long-term stability and selectivity issues. Also, resistive sensors rely on the transfer of charges between sensing layer and contact electrodes; thus, it is susceptible to flicker (1/f) noise and incomplete recovery of charges [117].

#### 1. 3. 2 Capacitive sensing

Capacitive mode of sensing involves monitoring the change in dielectric constant value of device in different ambient [113]. Usually, the capacitive mode of sensing has a vertical electrode configuration where sensing layer is placed in between two electrodes. Also, this configuration is highly appropriate for 1-D nanostructures-based sensors where faster response/recovery at relatively low operating temperature can be achieved [118]. Z. Wang et al [119] successfully synthesized ZnO nanorods on Si nanowire using chemical bath deposition for sensing relative humidity (RH) at room temperature. Capacitance of the sensor was reported to change 0.69 nF/%RH. The sensor exhibited good stability with 2.93 % of standard deviation from its baseline capacitance value. K. Narimani et al [120] tested different sensors based on ZnO nanorods with variable density and found that response of the sensor towards RH gets increased with the decrease in density of nanorods. The maximum sensitivity of 61.23 % was recorded at 95% RH. X. Zhou et al [121] fabricated ZnO nanorods based capacitive ethanol sensor. Capacitance of the sensor increased by 122% when exposed to 20 ppm ethanol at room temperature. K. Dutta et al reported a Pd/ZnO nanorods/Si based sensor having MIS type structure. The sensor showed excellent capacitive sensitivity of 7200% towards 700 ppm ethanol at 275 °C [122]. L. L. Wang et al [123] obtained a  $SnO_2/Sn$  type composite thin film on Si nanoporous pillar array by using a vapor-liquid-solid (VLS) growth method. Using this material, a capacitive sensor for humidity sensing was fabricated and Ag electrodes was deposited over thin film using sputtering. The sensor showed a capacitive sensitivity of 265% at 1 kHz when RH level changed from 11-95 %. Response and recovery time of the sensor were reported below 20 s. K. Dutta et al [115] established a facile electrochemical method to synthesize TiO<sub>2</sub> nanotubes over Ti substrate and a capacitive sensor was fabricated by depositing Ti over TiO<sub>2</sub> nanotubes using electron beam evaporation technique. The sensor was successfully tested for sensing non-polar VOCs like benzene, toluene and xylene at 150 °C and exhibited sensitivity of 14.33%, 9.86% and 8.93% for benzene, toluene and xylene, respectively.

It is apparent from the above discussion that capacitive mode of sensing relies on the dielectric properties of the target vapor. The literature review confirmed that metal oxides-based sensors for VOC detection in capacitive mode are less explored as compared to other nanomaterials like Si, C, polymers etc. [124-131]. Also, most of the reported capacitive sensors were used for humidity sensing as a high capacitive change can be obtained for the analyte having high value of dielectric constant. Capacitive sensors are more popular for humidity sensing as water exhibits a very high dielectric constant value ( $\mathcal{E}_r = 81$ ). Capacitive mode sensing consumes no static power; thus, are very much in demand in energy constrained environment [132]. Also, the detection mechanism in a capacitive sensor does not involve any transportation of charges unlike resistive sensing. Thus, it provides more sensitivity, improved selectivity and reliability for chemical detection [117, 132].

# 1. 4 TiO<sub>2</sub> nanostructures for sensing application

Among various metal-oxide nanostructures discussed above,  $TiO_2$  nanostructures offer the following advantages for sensing application:

i.  $TiO_2$  is a highly stable (both chemically and thermally), non-toxic, corrosionresistant, and biodegradable material which makes it a promising material for gas sensing applications [133].

- ii. TiO<sub>2</sub> has three crystalline phases: anatase (tetragonal), rutile (tetragonal) and brookite (orthorhombic). TiO<sub>2</sub> has a wide and indirect optical band gap (3 eV for rutile and 3.2 eV for anatase) which enhances the lifetime of electron-hole pairs. Also, anatase TiO<sub>2</sub> is a relatively more active structure than their counterparts like rutile and brookite [134]. A large number of charge carriers are available on the surface of anatase TiO<sub>2</sub> which results in the reduction of activation energy required by the target molecules to react on the surface. Thus, it makes anatase TiO<sub>2</sub> as a perfect sensing element where low/room temperature of sensing operation is required [135].
- iii.  $TiO_2$  in anatase phase has an excellent lattice matching with Si and  $SiO_2$  that makes it a suitable candidate to be used as a sensing element in Complementary Metal Oxide Semiconductor (CMOS) compatible processes [136].
- iv. For metal oxide-based sensors (like ZnO, SnO<sub>2</sub>, WO<sub>3</sub>, etc.), nanostructures were placed over foreign substrates like ITO, alumina, ceramic, SiO<sub>2</sub>, etc. (Refer Table 1.1). This degrades the overall stability of the sensor as grown metal oxide nanostructures have poor lattice matching with these substrates. However, TiO<sub>2</sub> nanostructures grow over the metallic Ti substrate which increases the overall stability of material as TiO<sub>2</sub> has an excellent lattice matching with Ti metal.
- v.  $TiO_2$  offers a wide variety of nanostructures like nanorods, nanotubes, nanofibers, nanowires [100-111]. These morphologies are highly tunable and can be easily reproducible by well-defined and facile synthesis methods.
- vi. Most of the metal oxide nanostructures do not have highly ordered and well defined 1-D nanostructures as evident from Fig. 1.4 where nanostructures were placed random in space with no symmetry. However, TiO<sub>2</sub> nanotubes are highly ordered and directional in 1-D [134].
- vii.  $TiO_2$  is a highly non-stoichiometric transition metal oxide which has two types of ionic lattice defects, namely, oxygen vacancies (donor defects) and Ti (acceptor

defects) [137]. The nature of conductivity is governed by the defect that have the dominant density. TiO<sub>2</sub>, in its stable phase, exhibits n-type conductivity due to the presence of higher oxygen vacancies. However, the nature of conductivity of TiO<sub>2</sub> can be changed from n- to p-type if the concentration of Ti vacancies gets increased with respect to oxygen vacancies. Thus, the type and magnitude of conductivity of TiO<sub>2</sub> can be changed by controlling these defect densities.

From above discussion, 1-D TiO<sub>2</sub> nanostructures can be considered as a promising material for gas sensing applications. Also, if a vertical type structure was chosen for fabricating sensors then 1-D TiO<sub>2</sub> nanostructures can be placed with an ease in between two metal electrodes. This type of structure can be used to explore the gas sensing properties of the sensor in both resistive and capacitive modes. Therefore, in this thesis, an attempt is made to enhance gas sensing performance of 1-D TiO<sub>2</sub> nanostructures by studying their physical, chemical and electrical properties.

# 1. 5 Selectivity issue in nanostructured metal oxides-based sensors

As discussed in the above section, nanostructured metal oxides based sensors using different metal oxides like  $TiO_2$ , ZnO,  $WO_3$ ,  $SnO_2$  to name a few have been successfully used for detecting different types of gases. These types of sensors exhibited excellent performance concerning cost [138], sensitivity [139], and reliability [140] but usually suffer from inherent poor selectivity issues [36]. As these types of materials respond to a wide range of gases; thus, making the sensor difficult to sense a particular gas/vapor from the mixture of other gases present in ambient.

The most popular sensing mechanism for these types of sensors is based on the change of electrical resistance in air and target gas ambient [141-143]. In air ambient, adsorption of oxygen molecules extracts free electrons from the conduction band of metal oxide (for n-type) surface and hence a depletion layer is formed [144]. In any reducing gas ambient, the adsorbed negatively charged oxygen ions oxidize the reducing gas and refill the conduction band with electrons. The adsorption/desorption

of target gas on metal oxide significantly changes the resistance of sensor and this change is measured to determine the target gas. However, the same amount of change in resistance may occur for any other vapor at different concentrations. As an example, x ppm of vapor A may have the same response magnitude as of y ppm of vapor B. Thus, the same response may correspond to different vapors and hence the problem of cross-sensitivity or selectivity arises in metal oxide-based resistive sensors. Another popular mode of operation for gas sensors is measuring of the capacitive change of sensor upon exposure of a particular concentration of vapor [145-147]. This type of response can also be the same for different vapors at a different concentration, and hence the similar issue of cross-sensitivity arises in the capacitive type of sensors also.

To achieve the required selectivity in metal oxide-based sensors, the following different strategies have been used by the researchers (i) use of temperature cycling [148-150], (ii) doping in nanomaterials [151-155], (iii) use of multi-composite materials [156-59], (iv) surface modification with functionalized materials and noble metals [160-163], (v) use of multi-sensor array and pattern recognition [164]. A summary of the sensors which were fabricated to achieve high selectivity using all the above techniques is given in Table 1.2. These reported methods have its own drawbacks considering the sophistication of the steps involved to achieve the selectivity and the following shortcomings are found from these methods:

i. Selectivity of the sensor get changed from one gas/vapor to another gas/vapor if operating temperature get changed. Kang et al [148] reported that the same Pt-doped SnO<sub>2</sub> is selective towards both toluene and formaldehyde at different operating temperatures. Similarly, [149] reported CuO doped SnO<sub>2</sub>-ZnO based sensor which was selective towards CO and H<sub>2</sub> when operated at 150-250 °C and 310-440 °C, respectively. Thus, changing the operating temperature of sensor for detecting different gases may become difficult in real-time environment sensing. Also, the operating temperature of metal oxide-based sensor has been reported quite high. [152] reported Mn-doped ZnO sensor which

| 325 148                   |                           | 440 148                                   | 09                              |                    | 440<br>150-250<br>310-440<br>200                           | 440<br>150-250<br>310-440<br>200<br>300                                                 | 440<br>150-250<br>310-440<br>200<br>300<br>340                                                        | 440<br>150-250<br>310-440<br>200<br>300<br>300<br>400                                                                                                    | 440<br>150-250<br>310-440<br>200<br>300<br>340<br>400<br>500                                                  | 440<br>150-250<br>310-440<br>200<br>300<br>300<br>400<br>500<br>500                                                                                                | 440<br>150-250<br>310-440<br>200<br>300<br>340<br>400<br>500<br>500<br>500<br>57                                                                                                    | 440       150-250       310-440       310-440       300       300       300       300       300       300       300       300       300       300       300       300       300       300       300       300       300       300       300       300       300       300       300       300       300       300       300       300       300       300       300       300       300       300       300       300       300       300       300       300       300       300       300       300       300       300       300       300       300       300       300       300       300       300       300       300       300       300       300       3 | 440<br>150-250<br>310-440<br>200<br>340<br>340<br>500<br>500<br>500<br>500<br>57<br>27<br>27                                                                                                    | $\begin{array}{c c} & 440 \\ 150-250 \\ 310-440 \\ 200 \\ 200 \\ 340 \\ 340 \\ 340 \\ 600 \\ 500 \\ 500 \\ 27 \\ 27 \\ 150 \end{array}$                                                                                                    | 440<br>150-250<br>310-440<br>200<br>340<br>340<br>400<br>500<br>500<br>500<br>500<br>500<br>500<br>500<br>500<br>5                                                                                                    | $\begin{array}{ c c c c c c c c c c c c c c c c c c c$                                                                                                    | 440       150-250       310-440       310-440       200       340       300       340       500       500       500       27       27       27       27       350       350                                                                                                    | $\begin{array}{ c c c c c c c c c c c c c c c c c c c$                                                                                                    | 440       150-250       310-440       310-400       200       340       300       370       500       500       500       370       500       150       370       370       370       370       370       370       370       370       370       370       370       370       370       370       370       370       370       370       370       370       370       370       370       370       370       370       370       370       370       370       370       370       370       370       370       370                                                                                                    |
|---------------------------|---------------------------|-------------------------------------------|---------------------------------|--------------------|------------------------------------------------------------|-----------------------------------------------------------------------------------------|----------------------------------------------------------------------------------------------------|----------------------------------------------------------------------------------------------------|----------------------------------------------------------------------------------------------------|----------------------------------------------------------------------------------------------------|----------------------------------------------------------------------------------------------------|----------------------------------------------------------------------------------------------------|----------------------------------------------------------------------------------------------------|----------------------------------------------------------------------------------------------------|----------------------------------------------------------------------------------------------------|----------------------------------------------------------------------------------------------------|----------------------------------------------------------------------------------------------------|----------------------------------------------------------------------------------------------------|----------------------------------------------------------------------------------------------------|
|                           |                           |                                           |                                 |                    |                                                            |                                                                                         |                                                                                                    |                                                                                                    |                                                                                                    |                                                                                                    |                                                                                                    |                                                                                                    |                                                                                                    |                                                                                                    |                                                                                                    |                                                                                                    |                                                                                                    |                                                                                                    |                                                                                                    |
|                           | Toluene, CO               |                                           | П2                              | П2<br>СО           | CO<br>Acetone, hexane, toluene, ethanol, CHCl <sub>3</sub> | CO<br>CO<br>setone, hexane, toluene, ethanol, CHC<br>Toluene, methanol, ethanol, CO, NO | T2<br>CO<br>, hexane, toluene, ethanol, CH<br>ne, methanol, ethanol, CO, NC<br>Acetone, benzene, HCHO | T2<br>CO<br>Acetone, hexane, toluene, ethanol, CHCl <sub>3</sub><br>Toluene, methanol, ethanol, CO, NO<br>Acetone, benzene, HCHO<br>Benzene, trimethylamine, H <sub>2</sub> , CO, HCHO | T2<br>CO<br>toluene, ethanol, CH<br>nol, ethanol, CO, NC<br>senzene, HCHO<br>lamine, H2, CO, HC<br>CO         | Π2       CO       CO       , toluene, ethanol, CH       anol, ethanol, CO, NC       anol, ethanol, CO, NC       Jamine, H2, CO, HC       CO       CO       LPG, H2 | T2<br>CO<br>Dne, hexane, toluene, ethanol, CH<br>luene, methanol, ethanol, CO, NC<br>Acetone, benzene, HCHO<br>ne, trimethylamine, H <sub>2</sub> , CO, HC<br>CO<br>LPG, H <sub>2</sub><br>Ethanol, benzene, NH <sub>3</sub> , H <sub>2</sub> , CO | T2<br>CO<br>CO<br>etone, hexane, toluene, ethanol, CH<br>Coluene, methanol, ethanol, CO, NC<br>Acetone, benzene, HZHO<br>izene, trimethylamine, H2, CO, HC<br>CO<br>LPG, H2<br>Ethanol, benzene, NH3, H2, CO<br>Methanol, ethanol, acetone, toluene                                                                                                    | T2<br>CO<br>CO<br>etone, hexane, toluene, ethanol, CH<br>Soluene, methanol, ethanol, CO, NC<br>Acetone, benzene, HCHO<br>Zene, trimethylamine, H <sub>2</sub> , CO, HC<br>CO<br>LPG, H <sub>2</sub><br>Ethanol, benzene, NH <sub>3</sub> , H <sub>2</sub> , CO<br>Methanol, ethanol, acetone, toluene<br>Methanol, ethanol, acetone, HCHO | T2<br>CO<br>ne, toluene, ethanol, CH<br>ethanol, ethanol, CH<br>ethanol, ethanol, CO, NC<br>ne, benzene, HCHO<br>CO<br>LPG, H <sub>2</sub><br>CO<br>LPG, H <sub>2</sub><br>Denzene, NH <sub>3</sub> , H <sub>3</sub> , CO<br>ethanol, acetone, toluene<br>ethanol, acetone, toluene<br>ethanol, acetone, HCHO       | Toluene, hexane, toluene, ethanol, CHCl <sub>3</sub><br>Acetone, hexane, toluene, ethanol, CHCl <sub>3</sub><br>Toluene, methanol, ethanol, CO, NO<br>Acetone, benzene, HCHO<br>Benzene, trimethylamine, H <sub>2</sub> , CO, HCHO<br>CO<br>LPG, H <sub>2</sub><br>Ethanol, benzene, NH <sub>3</sub> , H <sub>2</sub> , CO<br>Methanol, ethanol, acetone, toluene<br>Methanol, ethanol, acetone, toluene<br>Methanol, ethanol, acetone, toluene<br>Methanol, ethanol, acetone, toluene<br>Methanol, ethanol, acetone, toluene<br>Methanol, ethanol, acetone, toluene<br>Methanol, ethanol, acetone, toluene<br>Methanol, toluene, cO<br>Methanol, hexane, toluene, CHCl <sub>3</sub> | T2<br>CO<br>CO<br>Acetone, hexane, toluene, ethanol, CHCl <sub>3</sub><br>Toluene, methanol, ethanol, CO, NO<br>Acetone, benzene, HCHO<br>Benzene, trimethylamine, H <sub>2</sub> , CO, HCHO<br>CO<br>DO<br>LPG, H <sub>2</sub><br>CO<br>LPG, H <sub>2</sub><br>CO<br>LPG, H <sub>2</sub><br>CO<br>Methanol, ethanol, acetone, toluene<br>Methanol, ethanol, acetone, HCHO<br>Methanol, ethanol, acetone, toluene<br>Methane, CO<br>Ammonia, hexane, toluene, ethanol, CHCl <sub>3</sub> | T2<br>CO<br>CO<br>toluene, ethanol, CH<br>nol, ethanol, CO, NC<br>Denzene, HCHO<br>lamine, H2, CO, HC<br>CO<br>PG, H <sub>2</sub><br>CO<br>pG, H <sub>2</sub><br>CO<br>zene, NH <sub>3</sub> , H <sub>2</sub> , CO<br>nol, acetone, toluene<br>uol, acetone, toluene<br>toluene, ethanol, CE<br>toluene, ethanol, CE<br>CO | T2<br>CO<br>E, hexane, toluene, ethanol, CH<br>ee, nethanol, ethanol, CH<br>ene, methanol, ethanol, CO, NC<br>Acetone, benzene, HCHO<br>e, trimethylamine, H <sub>2</sub> , CO, HC<br>CO<br>LPG, H <sub>2</sub><br>CO<br>thanol, benzene, NH <sub>3</sub> , H <sub>2</sub> , CO<br>hanol, ethanol, acetone, toluene<br>hanol, ethanol, acetone, toluene<br>thanol, ethanol, acetone, toluene<br>hanol, ethanol, acetone, toluene<br>hanol, ethanol, acetone, toluene<br>tia, hexane, toluene, ethanol, CF<br>nia, hexane, toluene, ethanol, CF<br>nia, hexane, toluene, ethanol, CF<br>CO                                                                                                    | T2         CO         Dne, hexane, toluene, ethanol, CH         luene, methanol, ethanol, CO, NC         Acetone, benzene, HCHO         ne, trimethylamine, H2, CO, HC         CO         LPG, H2         Ethanol, benzene, NH3, H2, CO         Ethanol, benzene, NH3, H2, CO         mia, hexane, toluene, voluene         ethanol, ethanol, acetone, toluene         ethanol, ethanol, acetone, toluene         mia, hexane, toluene, ethanol, CF         mia, hexane, toluene, ethanol, CF         mia, hexane, toluene, ethanol, CF         Methane, ethanol, acetone, ethanol, CF         mia, hexane, toluene, ethanol, CF         mia, hexane, toluene, ethanol, CF                                                                                                    |
|                           | Toluene                   | H <sub>2</sub>                            |                                 | CC                 | <u>CC</u><br>one, hexane, tolue                            | CO<br>one, hexane, toluc<br>luene, methanol,                                            | <u>CO</u><br><u>ne, hexane, toluc</u><br><u>luene, methanol,</u><br><u>Acetone, benz</u>              | CC<br>ne, hexane, tolue<br>luene, methanol,<br>Acetone, benz<br>sne, trimethylami                                                                                                    | CO<br>Dne, hexane, tolue<br>luene, methanol,<br>Acetone, benz<br>ene, trimethylami<br>CC                      | CO<br>Dne, hexane, tolue<br>luene, methanol,<br>Acetone, benz<br>ene, trimethylami<br>CC<br>CC                                                                     | CO<br>Due, hexane, toluc<br>luene, methanol,<br>Acetone, benz<br>ne, trimethylami<br>CC<br>LPG,<br>Ethanol, benzere                                                                                                    | CO<br>ne, hexane, tolue<br>luene, methanol,<br>Acetone, benz.<br>Ethanol, benzene<br>ethanol, ethanol,                                                                                                    | CO<br>me, hexane, tolue<br>luene, methanol,<br>Acetone, benz<br>me, trimethylami<br>CC<br>LPG,<br>Ethanol, benzene<br>ethanol, ethanol,<br>ethanol, ethanol,                                                                                                    | CO<br>me, hexane, tolue<br>luene, methanol,<br>Acetone, benz<br>me, trimethylami<br>CC<br>LPG,<br>Ethanol, benzene<br>ethanol, ethanol,<br>lethanol, ethanol,                                                                                                    | CC<br>me, hexane, tolue<br>luene, methanol,<br>Acetone, benz<br>me, trimethylami<br>me, trimethylami<br>Ethanol, benzene<br>ethanol, ethanol,<br>ethanol, ethanol,<br>methanol<br>methanol                                                                                                    | CO<br>me, hexane, toluc<br>luene, methanol,<br>Acetone, benz<br>me, trimethylami<br>CC<br>LPG,<br>CC<br>LPG,<br>Ethanol, benzene<br>ethanol, ethanol,<br>ethanol, ethanol,<br>methano<br>mia, hexane, tolu<br>onia, hexane, tolu                                                                                                    | CO<br>me, hexane, tolue<br>luene, methanol,<br>Acetone, benz<br>me, trimethylami<br>me, trimethylami<br>CC<br>LPG,<br>Ethanol, benzene<br>ethanol, ethanol,<br>ethanol, ethanol,<br>ethanol, ethanol,<br>methane<br>Dia, hexane, tolu<br>onia, hexane, tolu                                                                | CO<br>me, hexane, tolue<br>luene, methanol,<br>Acetone, benz<br>me, trimethylami<br>Ethanol, benzene<br>ethanol, ethanol,<br>ethanol, ethanol,<br>methano<br>Methano<br>mia, hexane, tolu<br>onia, hexane, tolu<br>onia, hexane, tolu<br>onia, hexane, tolu<br>onia, hexane, tolu<br>onia, hexane, tolu<br>onia, hexane, tolu                                                                                                    | CO       me, hexane, tolue       luene, methanol,       Acetone, benz       me, trimethylami       me, trimethylami       Ethanol, benzene       Ethanol, ethanol,       ethanol, ethanol,       mia, hexane, tolu       mia, hexane, tolu       mia, hexane, tolu       mia, hexane, tolu       mia, hexane, tolu       mia, hexane, tolu       methane       mia, hexane, tolu       methane       methane                                                                                                    |
|                           |                           |                                           |                                 |                    | Acetone                                                    | Acetone<br>Tolue                                                                        | Acetono<br>Toluo                                                                                      | Acetone<br>Tolue<br>Benzene                                                                                                    | Acetone       Tolue       Benzene                                                                             | Acetone<br>Tolue<br>Benzene                                                                                                    | Acetone<br>Tolue<br>Benzene<br>Et                                                                                                    | Acetone<br>Tolue<br>Benzene<br>Et<br>Metl                                                                                                    | Acetone       Tolue       Benzene       Et       Metil                                                                                                    | Acetone       Tolue       Benzene       Benzene       Metl       Metl                                                                                                    | Acetone<br>Tolue<br>Benzene<br>Et<br>Metil                                                                                                    | Aceton-<br>Aceton-<br>Toluc<br>Benzenc<br>Metl<br>Metl<br>Ammoni                                                                                                    | Acetone<br>Tolue<br>Benzene<br>Et<br>Metil<br>Ammoni<br>Ammoni                                                                                                    | Acetone       Tolue       Tolue       Benzene       Benzene       Metl       Metl       Ammoni       I                                                                                                    | Acetono<br>Toluc<br>Benzene<br>Benzene<br>Et<br>Metil<br>Ammoni<br>Ammoni<br>M                                                                                                    |
|                           | НСНО                      | 00                                        |                                 | $H_2$              | H <sub>2</sub><br>Ammonia                                  | H <sub>2</sub><br>Ammonia<br>NH <sub>3</sub>                                            | H <sub>2</sub><br>Ammonia<br>NH <sub>3</sub><br>Ethanol                                               | H <sub>2</sub><br>Ammonia<br>NH <sub>3</sub><br>Fthanol<br>P-xylene                                                                                                    | H <sub>2</sub><br>Ammonia<br>NH <sub>3</sub><br>F4hanol<br>P-xylene<br>NO <sub>2</sub>                        | H <sub>2</sub><br>Ammonia<br>NH <sub>3</sub><br>Ethanol<br>p-xylene<br>NO <sub>2</sub><br>Ethanol                                                                  | H <sub>2</sub><br>Ammonia<br>NH3<br>Ethanol<br>P-xylene<br>NO2<br>Ethanol<br>HCHO                                                                                                    | H <sub>2</sub><br>Ammonia<br>NH3<br>Ethanol<br>p-xylene<br>NO2<br>Ethanol<br>HCHO<br>NH3                                                                                                    | H <sub>2</sub><br>Ammonia<br>NH3<br>Fthanol<br>P-xylene<br>NO2<br>Ethanol<br>HCHO<br>NH3<br>NH3                                                                                                    | H <sub>2</sub><br>Ammonia<br>NH3<br>Fthanol<br>p-xylene<br>NO2<br>Ethanol<br>HCHO<br>NH3<br>NH3<br>H2                                                                                                    | H2AmmoniaNH3NH3FthanolP-xyleneNO2EthanolHCHONH3NH3H2Ethanol                                                                                                    | H <sub>2</sub><br>Ammonia<br>NH3<br>Fthanol<br>p-xylene<br>NO2<br>Ethanol<br>HCHO<br>NH3<br>NH3<br>NH3<br>H2<br>H2<br>H2<br>H2<br>Ethanol                                                                                                    | H2       Ammonia       NH3       NH3       Fthanol       P-xylene       NO2       Ethanol       HCHO       NH3       NH3       NH3       NH3       NH3       H2       Ethanol       H2       Ethanol       H2       H2       H2       H2       H2       H2       H2                                                        | H2AmmoniaNH3FthanolP-xyleneP-xyleneNO2EthanolHCHONH3NH3H2EthanolAcetoneH2NH3NH3NH3NH3NH3NH3NH3NH3NH3NH3NH3NH3NH3NH3NH3NH3NH3NH3                                                                                                    | H2       Ammonia       NH3       NH3       Fthanol       P-xylene       NO2       Ethanol       HCHO       NH3       NH3       NH3       NH3       H2       Ethanol       H2       Ethanol       H2       H3       H4       H2       H3       H4       H2       H3       H4       H2       H3       H4       H2       H3       H4       H4       H4       H4       H4       H4       H4       H4       H4                                                                                                    |
| i hin tilm                | Thin film                 | Microspheres                              | Microenhavae                    | en tatt den tattat | Nanoplates                                                 | Nanoplates                                                                              | Nanoplates<br>Nanopheres<br>Nanoparticles                                                             | Nanoplates<br>Nanoplates<br>Nanoparticles<br>Nanoparticles                                                                                                    | Nanoplates<br>Nanoplates<br>Nanoparticles<br>Nanowire<br>Nanowire                                             | Nanoplates<br>Nanoplates<br>Nanospheres<br>Nanoparticles<br>Nanowire<br>Nanotubes<br>Nanorods                                                                      | Nanoplates<br>Nanoplates<br>Nanoparticles<br>Nanowire<br>Nanotubes<br>Nanorods<br>Nanoparticles                                                                                                    | Nanoplates<br>Nanoplates<br>Nanoparticles<br>Nanowire<br>Nanotubes<br>Nanorods<br>Nanoparticles<br>Nanoparticles                                                                                                    | Nanoplates<br>Nanoplates<br>Nanoparticles<br>Nanowire<br>Nanotubes<br>Nanotubes<br>Nanoparticles<br>Nanotubes<br>Microspheres                                                                                                    | Nanoplates Nanoplates Nanoplates Nanoplates Nanoparticles Nanowire Nanowire Nanotubes Nanotubes Nanotubes Nanotubes Microspheres Microrods                                                                                                    | Manoplates       Nanospheres       Nanospheres       Nanowire       Nanowire       Nanotubes       Nanotubes       Nanoparticles       Nanoparticles       Nanotubes       Microspheres       Microrods       Nanotubes                                                                                                    | Nanoplates Nanoplates Nanoplates Nanoplates Nanoparticles Nanowire Nanowire Nanotubes Nanotubes Nanoparticles Microspheres Microspheres Nanoplates Nanoplates Nanoplates Nanoplates                                                                                                    | AntorosphatesNanoplatesNanoparticlesNanowireNanotubesNanotubesNanotubesNanotubesMicrospheresMicrorodsNanoplatesNanoplatesNanoplatesNanocubesNanoplatesNanocubes                                                                                                    | Manoplates       Nanoplates       Nanoparticles       Nanowire       Nanowire       Nanotubes       Nanotubes       Nanotubes       Nanotubes       Microspheres       Microspheres       Microspheres       Nanoplates       Nanoplates       Nanoplates       Nanoplates       Nanoplates       Nanocubes       Nanocubes       Nanocubes       Nanocubes       Nanocubes                                                                                                    | Antorospheres       Nanoplates       Nanoparticles       Nanowire       Nanowire       Nanotubes       Nanotubes       Nanotubes       Nanotubes       Nanotubes       Nanotubes       Nanotubes       Nanotubes       Nanotubes       Microspheres       Microrods       Nanoplates       Nanoplates       Nanocubes       Nanocubes       Nanocubes       Nanocubes       Nanocubes       Nanocubes       Nanocubes       Nanocubes       Nanocubes       Nanocubes       Nanocubes       Nanocubes       Nanocubes       Nanocubes       Nanowires                                                                                                    |
|                           | ]                         |                                           |                                 | composite          | composite osite                                            | composite<br>osite<br>WO <sub>3</sub>                                                   |                                                                                                    |                                                                                                    |                                                                                                    |                                                                                                    |                                                                                                    |                                                                                                    |                                                                                                    |                                                                                                    |                                                                                                    |                                                                                                    |                                                                                                    |                                                                                                    |                                                                                                    |
| Pt doped SnO <sub>2</sub> | Pt doped SnO <sub>2</sub> | CuO doped SnO <sub>2</sub> /ZnO composite | νο OαL/-Oαρ Γ                   |                    | WO <sub>3</sub> /SnO <sub>2</sub> composite                | WO <sub>3</sub> /SnO <sub>2</sub> composite<br>Fe and C doped WO <sub>3</sub>           | and C doped Wn doped ZnO                                                                              | a ShO2/ ZhO of<br>3/ShO2 composi<br>and C doped W<br>Mn doped ZnO<br>Ni-doped ZnO                                                                                                    | and C doped W<br>3/ShO2 composi<br>and C doped W<br>Mn doped ZnO<br>Ni-doped ZnO<br>Cr-doped TiO <sub>2</sub> | ed DJO2/DJO of<br>D3/SJO2 composi<br>and C doped W<br>Mn doped ZnO<br>Ni-doped ZnO<br>Cr-doped TiO <sub>2</sub><br>Nb doped TiO <sub>2</sub>                       | aopea JIU2/ LIIO comp<br>WO2/SIO2 composite<br>Fe and C doped WO3<br>Mn doped ZnO<br>Ni-doped ZnO<br>Cr-doped TiO2<br>Nb doped TiO2<br>ShSO4/ZnO composite                                                                                         | doped ShO2/ ZhO Composite       WO <sub>3</sub> /ShO2 composite       Fe and C doped WO <sub>3</sub> Mn doped ZhO       Ni-doped ZhO       Ch-doped ZhO       Nb doped ThO       ShSO <sub>4</sub> /ZhO composite       PbS QD/TiO <sub>2</sub> composite                                                                                                    | oped JIO2/ LIIO com<br>NO3/SIO2 composite<br>Re and C doped WO5<br>Mn doped ZnO<br>Ni-doped ZnO<br>Cr-doped TiO2<br>Nb doped TiO2<br>hISO4/ZnO composit<br>SS QD/TiO2 composite<br>NiO/TiO2 composite                                                                                                    | MO <sub>3</sub> /SnO <sub>2</sub> composite<br>Fe and C doped WO <sub>3</sub><br>Mn doped ZnO<br>Ni-doped ZnO<br>Cr-doped TiO <sub>2</sub><br>Nb doped TiO <sub>2</sub><br>anSO <sub>4</sub> /ZnO composite<br>bS QD/TiO <sub>2</sub> composite<br>ZnO/SnO <sub>2</sub> composite<br>ZnO/SnO <sub>2</sub> composite | uoped JIU2/ LIIO com<br>WO <sub>3</sub> /SIO <sub>2</sub> composite<br>Fe and C doped WO <sub>3</sub><br>Mn doped ZnO<br>Ni-doped ZnO<br>Cr-doped TiO <sub>2</sub><br>Nb doped TiO <sub>2</sub><br>ShSO <sub>4</sub> /ZnO composite<br>bS QD/TiO <sub>2</sub> composite<br>NiO/TiO <sub>2</sub> composite<br>WO <sub>3</sub> /SnO <sub>2</sub> composite                                                                                                    | ADD2/ ZNO COM<br>WO3/SNO2 composite<br>Fe and C doped WO3<br>Mn doped ZnO<br>Ni-doped ZnO<br>Cr-doped TiO2<br>Nb doped TiO2<br>ShSO4/ZnO composite<br>bS QD/TiO2 composite<br>NiO/TiO2 composite<br>WO3/SnO2 composite<br>WO3/SnO2 composite                                                                                                    | $\begin{array}{llllllllllllllllllllllllllllllllllll$                                                                                                    | $\begin{array}{l} \hline \label{eq:composite} \\ \hline \mbox{WO}_{\rm s}/SnO_{2} \mbox{composite} \\ \hline \mbox{Fe and C doped WO}_{\rm s} \\ \hline \mbox{Mn doped ZnO} \\ \hline \mbox{Ni-doped ZnO} \\ \hline \mbox{Ni-doped TiO} \\ \hline \mbox{Cr-doped TiO} \\ \hline \mbox{Nb doped TiO} \\ \hline \mbox{SnSO}_{\rm s}/ZnO  \mbox{composite} \\ \hline \mbox{SnSO}_{\rm s}/ZnO  \mbox{composite} \\ \hline \mbox{PbS QD}/TiO_{2} \mbox{composite} \\ \hline \mbox{NO}_{\rm s}/SnO_{2} \mbox{composite} \\ \hline \mbox{WO}_{\rm s}/SnO_{2} \mbox{composite} \\ \hline \mbox{WO}_{\rm s}/SnO_{2} \mbox{composite} \\ \hline \mbox{MO}_{\rm s}/SnO_{2} \mbox{composite} \\ \hline \mbox{MO}_{\rm s}/SnO_{2} \mbox{composite} \\ \hline \mbox{MO}_{\rm s}/SnO_{2} \mbox{composite} \\ \hline \mbox{Pt functionalized In}_{\rm ro}O_{3}^{\rm s} \\ \hline \mbox{Composite} \\ \hline \mbox{Pt functionalized In}_{\rm ro}O_{3}^{\rm s} \\ \hline \mbox{Composite} \\ \hline \mbox{Pt functionalized In}_{\rm ro}O_{3}^{\rm s} \\ \hline \mbox{Composite} \\ \hline \mbox{Pt functionalized In}_{\rm ro}O_{3}^{\rm s} \\ \hline \mbox{Composite} \\ \hline \mbox{Pt functionalized In}_{\rm ro}O_{3}^{\rm s} \\ \hline \mbox{Composite} \\ \hline \mbox{Composite} \\ \hline \hline \mbox{Composite} \\ \hline \mbox{Composite} \\ \hline \mbox{Composite} \\ \hline \mbox{Composite} \\ \hline \mbox{Composite} \\ \hline \mbox{Composite} \\ \hline \mbox{Composite} \\ \hline \mbox{Composite} \\ \hline \mbox{Composite} \\ \hline \mbox{Composite} \\ \hline \mbox{Composite} \\ \hline \mbox{Composite} \\ \hline \mbox{Composite} \\ \hline \hline \mbox{Composite} \\ \hline \mbox{Composite} \\ \hline Composi$ | aopea JIIO2/ LIIO com<br>WO3/ShO2 composite<br>Fe and C doped WO3<br>Mh doped ZnO<br>Ni-doped ZnO<br>Cr-doped TiO2<br>Nb doped TiO2<br>ShSO4/ZhO composite<br>bS QD/TiO2 composite<br>NiO/TiO2 composite<br>WO3/ShO2 composite<br>WO3/ShO2 composite<br>WO3/ShO2 composite<br>WO3/ShO2 composite<br>WO3/ShO2 composite<br>VO3/ShO2 composite<br>VO3/ShO2 CON2 composite<br>VO3/ShO2 CON2 CON2 CON2 CON2 CON2 CON2 CON2 CO |
| Pť                        | Pt                        | CuO doped                                 | $CuO doped SnO_2/ZnO composite$ | 1                  | $WO_{3/2}$                                                 | Fe and                                                                                  | Fe and Mn                                                                                             | WO <sub>3</sub> /(<br>Fe and<br>Mn<br>Ni                                                                                                    | WO3//<br>Fe and<br>Mn<br>Ni                                                                                   | WO3//i           Fe and           Mn           Mi           Ni           Ni           Nb                                                                           | WO3/s           Fe and           Mn           Ni           Ni           Ni           Ni           SnSO4,                                                                                                    | WO3/K           Fe and           Fe and           Mn           Ni           Ni           Ni           SnSO4,           PbS QI                                                                                                    | $\begin{array}{c c} WO_{3/Y} \\ Fe and \\ \hline Nh \\ Nh \\ Nh \\ Nh \\ Nh \\ Nh \\ Nh \\ $                                                                                                    | WO3/K           Fe and           Fe and           Mh           Ni           Ni           Nb           ShSQ4,           PbS QI           NiO/'           ZnO//                                                                                                    | $\begin{array}{c c} WO_{3/N} \\ Fe and \\ Mn \\ Mn \\ Ni \\ Ni \\ Ni \\ Nb \\ Nb \\ Nb \\ Nb \\ Nb$                                                                                                    | WO <sub>3</sub> /s           Fe and           Mn           Mi           Ni           Nb           Nb           Nb           Nb           Nb           Nb           Nb           Nb           Nb           Nb           Nb           Nb           Nb           Nb           No           NO <sub>3</sub> /           NO <sub>3</sub> /                                                                                                    | $\begin{array}{c c} WO_{3}/r\\ Fe anc \\ \hline Fe anc \\ Mh \\ Nh \\ Nh \\ Nh \\ Nh \\ Nh \\ Nh \\ Nh$                                                                                                    | WO <sub>3</sub> /s           Fe and<br>Mn           Mn           Ni           Nb           Nb           Nb           Nb           Nb           Nb           Nb           Nb           Nb           Nb           Nb           Nb           Nb           Nb           No/3/           NO3/           Pt           Pt           Pt           NO.3/                                                                                                    | $\begin{array}{c c} WO_{3}/r\\ Fe and \\ Mn \\ Mn \\ Ni \\ Ni \\ Ni \\ Ni \\ Ni \\ Ni \\ Ni \\ O_{3}/ \\ WO_{3}/ \\ WO_{3}/ \\ Pt fun \\ Pd fun \\ Pd fun \end{array}$                                                                                                    |
| -                         | 2                         | ۍ<br>۲                                    | 4                               | и                  | 0                                                          | 0 0                                                                                     | 6<br>6<br>7                                                                                           | 8 4 0 3                                                                                                    | 9 8 9                                                                                                    | 0 0 0 0 0 0 0 0 0 0 0 0 0 0 0 0 0 0 0                                                                                                    | 6 6 6 11 10 10 10 10 10 10 10 10 10 10 10 10                                                                                                    | 6 6 6 6 1 1 1 1 1 1 1 1 1 1 1 1 1 1 1 1                                                                                                    | $\begin{array}{c ccccccccccccccccccccccccccccccccccc$                                                                                                    | 6 6 6 8 8 8 8 8 8 8 8 8 8 8 8 8 8 8 8 8                                                                                                    | $\begin{array}{c ccccccccccccccccccccccccccccccccccc$                                                                                                    | 6         6         6           7         7         7           10         10         10           11         11         11           15         116         116           16         116         11           17         117         117           11         11         11           11         11         11           11         11         11           11         11         11                                                                                                    | $\begin{array}{c ccccccccccccccccccccccccccccccccccc$                                                                                                    | 6     6       6     8       8     8       9     9       9     9       11     11       11     11       11     11       11     11       11     11       11     11       11     11       11     11       11     11       11     11       11     20       20     20                                                                                                    | $\begin{array}{c ccccccccccccccccccccccccccccccccccc$                                                                                                    |

Table 1.2 Summary of various sensors reported for detecting VOCs with high selectivity.

was operated at 340 °C. Similarly, B. Mondal et al [159] reported  $\text{ZnO-SnO}_2$  based sensor which was operated at 150 °C.

- Most of the sensors have been tested for selectivity where the physical and chemical properties of test and interfering gases/vapors are quite different. Liu et al [157] reported NH<sub>3</sub> selective sensor using PbS/TiO<sub>2</sub> composites where all the interfering components were organic vapor like methanol, ethanol, acetone, and toluene. [151] used Fe and C doped WO<sub>3</sub> sensor for selective detection of ammonia with respect to other tested gases like CO, NO, toluene, methanol, and ethanol. Y. Yang et al [158] tested the selectivity towards ammonia using NiO/TiO<sub>2</sub> sensor where other tested gases were formaldehyde, methanol, ethanol, and acetone. Thus, these studies did not compare the sensitivity of the sensor for similar kind of VOCs while studying its selectivity performance.
- iii. Selectivity of the sensor towards a particular gas/vapor usually shows very random selection when the surface of sensor gets modified. Also, there is no systematic approach to explain the selective detection of a particular gas/vapor [161,163]. As an example, Z. Ye et al [161] used rGO functionalized TiO<sub>2</sub> nanoparticles for detecting ammonia. However, Z. Ye et al [163] used the same material for detecting formaldehyde (HCHO) in another report. Thus, the same material was reported for selective sensing of different types of analytes and it would be difficult to differentiate by the sensor if both ammonia and formaldehyde are present in the environment.

From the above discussion, it is quite evident that selectivity is a critical issue with regards to metal oxide-based sensors which obstruct their practical use. High operating temperature and poor stability further limit the application of these types of sensors. Thus, the main objective of this thesis is to study  $TiO_2$  based 1-D nanostructures-based sensor for selective detection of VOCs. An in-depth analysis of electrical parameters of  $TiO_2$  nanostructures is the key to explore new solutions to the problem of inadequate selectivity in metal oxide-based sensor.

## 1.6 Objectives

The above literature review demonstrates the versatile capabilities of gas sensors based on nanostructured metal oxides. As discussed, these types of sensors usually suffers from issues like poor selectivity, high operating temperature and less stability. Also, to achieve the required selectivity in these sensors, different strategies have been used by the researchers but all these techniques required some sort of chemical modifications in the metal oxide material which hampers the intrinsic properties of the sensing layer. However, in this work, new methods were explored from the prospective of device structure of 1-D TiO<sub>2</sub> nanostructures for enhancing the selectivity of the sensor. In a nutshell, this thesis attempts to achieve the following objectives :

- i. To develop VOC sensors based on 1-D TiO<sub>2</sub> nanostructures with high sensitivity, selectivity, stability, and low operating temperature.
- ii. To model an equivalent electrical circuit of a sandwich structured sensor having 1-D TiO<sub>2</sub> nanostructures as its sensing layer.
- iii. To develop a new measurement technique for selective detection of various VOCs like methanol, ethanol, acetone, etc. by using a single sensor.
- iv. To develop a portable, low cost, and energy-efficient sensor system that can detect methanol contamination in alcoholic beverages.

To achieve the above objectives, the basic flow of work was planned as follows:

Firstly, different 1-D nanostructures of  $TiO_2$  were synthesized over Ti substrate using different techniques like electrochemical anodization and hydrothermal method. The grown  $TiO_2$  nanostructures were characterized thoroughly using XRD, FESEM, TEM, XPS, etc. Afterward, different sandwich structure sensors having different 1-D  $TiO_2$ nanostructures as its sensing layer were fabricated. The resistive and capacitive sensing properties of these sensors were measured upon exposure to different VOCs and these sensing results were used to address the issue of selectivity. Finally, to show the application of the sensor in real-time environment, a prototype of the sensor system was demonstrated for detecting methanol contamination in alcoholic beverages.

### References

- Global Health Estimates 2016: Deaths by cause, age, sex, by country and by region, 2000–2016. Geneva: World Health Organization 2018.
- 2. R. Koppmann, Volatile organic compounds in the atmosphere, Blackwell Publishing Ltd 2007.
- 3. Z. Zhu, C.T. Kao, R.J. Wu, A highly sensitive ethanol sensor based on Ag@TiO<sub>2</sub> nanoparticles at room temperature, Applied Surface Science 320 (2014) 348–355.
- 4. M. Righettoni, A. Amann, S.E. Pratsinis, Breath analysis by nanostructured metal oxides as chemo resistive gas sensors, Mater. Today 18 (2015) 163-171.
- A. Hazra, B. Bhowmik, K. Dutta, V. Manjuladevi, R.K. Gupta, P. Bhattacharyya, Low temperature methanol sensing by p-type nano-titania: correlation with defects states and Schottky Barrier model, IEEE Trans. Nanotechnology 14 (2015) 187-195.
- M. Kaur, S.K. Gupta, C.A. Betty, V. Saxena, V.R. Katti, S.C. Gadkari, J.V. Yakhmi, Detection of reducing gases by SnO<sub>2</sub> thin films: an impedance spectroscopy study, Sensors and Actuators B 107 (2005) 360-365.
- Z. Wang, L. Shi, F. Wu, S. Yuan, Y. Zhao, M. Zhang, The sol-gel template synthesis of porous TiO<sub>2</sub> for a high performance humidity sensor, Nanotechnology 22 (2011) 275502-275510.
- R. Ahmad, S.M. Majhia, X. Zhang, T.M. Swager, K.N. Salama, Recent progress and perspectives of gas sensors based on vertically oriented ZnO nanomaterials, Advances in Colloid and Interface Science 270 (2019) 1-27.
- A. Loutfi, S. Coradeschi, G.K. Mani, P. Shankar, J.B.B. Rayappan, Electronic noses for food quality: a review, J. Food Eng. 144 (2015) 103–111.
- 10. A.A. Tomchenko, G.P. Harmer, B.T. Marquis, Detection of chemical warfare agents using nanostructured metal oxide sensors, Sensors and Actuators B 108 (2005) 41–55.
- M. Vezzoli, A. Ponzoni, M. Pardo, M. Falasconi, G. Faglia, G. Sberveglieri, Exploratory data analysis for industrial safety application, Sensors and Actuators B 131 (2008) 100– 109.
- 12. M. Ghasemi-Varnamkhasti, S. Saeid Mohtasebi, M. Siadat, Biomimetic-based odor and taste sensing systems to food quality and safety characterization: an overview on basic

principles and recent achievements, Journal of Food Engineering 100 (2010) 377–387.

- W. Cao, Y. Duan, Current status of methods and techniques for breath analysis, Crit. Rev. Anal. Chem. 37 (2007) 3–13.
- P.C. Chen, F.N. Ishikawa, H.K. Chang, K. Ryu, C. Zhou, A nanoelectronic nose: a hybrid nanowire/carbon nanotube sensor array with integrated micromachined hotplates for sensitive gas discrimination, Nanotechnology 20 (2009) 125503.
- E. Schaller, J.O. Bosset, F. Escher, 'Electronic noses' and their application to food, Sensors and Actuators B 31 (1998) 305–316.
- A. Berna, Metal oxide sensors for electronic noses and their application to food analysis, Sensors 10 (2010) 3882–3910.
- E. Gobbi, M. Falasconi, I. Concina, G. Mantero, F. Bianchi, M. Mattarozzi, M. Musci,
   G. Sberveglieri, Electronic nose and alicyclobacillus spp. spoilage of fruit juices: an emerging diagnostic tool, Food Control 21 (2010) 1374–1382.
- Y. Cui, Q. Wei, H. Park, C.M. Lieber, Nanowire nanosensors for highly sensitive and selective detection of biological and chemical species, Science 293 (2001) 1289-1292.
- D. Kohl, Function and applications of gas sensors, Journal of Physics D: Applied Physics 34 (2001) R125.
- 20. R. Jaisutti, M. Lee, J. Kim, S. Choi, T.J. Ha, J. Kim, H. Kim, S.K. Park, Y.H. Kim, Ultrasensitive room- temperature operable gas sensors using p-type Na:ZnO nanoflowers for diabetes detection, ACS Appl. Mater. Interfaces 9 (2017) 8796–8804.
- R. Marco, T. Antonio, Toward portable breath acetone analysis for diabetes detection,
   J. Breath Res. 5 (2011) 037109.
- G.J. Cadena, J. Riu, F.X. Rius, Gas sensors based on nanostructured materials, Analyst 132 (2007) 1083–1099.
- 23. Y.F. Sun, S.B. Liu, F.L. Meng, J.Y. Liu, Z. Jin, L.T. Kong, J.H. Liu, Metal oxide nanostructures and their gas sensing properties: a review, Sensors 12 (2012) 2610–2631.
- E. Comini, G. Sberveglieri, Metal oxide nanowires as chemical sensors, Materials Today 13 (2010) 36–44.
- R. Marco, A. Tricoli, S. Gass, A. Schmid, A. Amann, S.E. Pratsinis, Breath acetone monitoring by portable Si:WO<sub>3</sub> gas sensors, Analytica Chimica Acta 738 (2012) 69-75.

- 26. C. Wagner, K. Hauffe, Untersuchungen über den stationären Zustand von Katalysatoren bei homogenen Reaktionen I, Zeitschrift für Elektrochemie und angewandte physikalische Chemie 44 (1938) 172-178.
- W.H. Brattain, J. Bardeen, Surface properties of germanium, Bell System Technical Journal 32 (1953) 1–41.
- T. Seiyama, A. Kato, K. Fujiishi, M. Nagatani, A new detector for gaseous components using semiconductive thin films. Anal. Chem. 34 (1962) 1502F.
- 29. N. Taguchi, Gas detecting device, U.S.Patent 3,631,436, 1971.
- P. Ivanov, E. Llobet, A. Vergara, M. Stankova, X. Vilanova, J. Hubalek, I. Gracia, C. Cané, X. Correig, Towards a micro-system for monitoring ethylene in warehouses, Sensors and Actuators B 111 (2005) 63-70.
- J.D. Fowler, M.J. Allen, V.C. Tung, Y. Yang, R.B. Kaner, B.H. Weiller, Practical chemical sensors from chemically derived graphene, ACS Nano 3 (2009) 301-306.
- D.J. Late, T. Doneux, M. Bougouma, Single-layer MoSe<sub>2</sub> based NH<sub>3</sub> gas sensor, Applied Physics Letters 105 (2014) 233103.
- 33. M. Graf, D. Barrettino, S. Taschini, C. Hagleitner, A. Hierlemann, H. Baltes, Metal oxide-based monolithic complementary metal oxide semiconductor gas sensor microsystem, Analytical Chemistry 76 (2004) 4437-4445.
- G. Korotcenkov, B.K. Cho, Instability of metal oxide-based conductometric gas sensors and approaches to stability improvement (short survey), Sensors and Actuators B 156 (2011) 527-538.
- 35. M. Gardon, J.M. Guilemany, A review on fabrication, sensing mechanisms and performance of metal oxide gas sensors, J. Mater. Sci.: Mater. Electron. 24 (2013) 1410-1421.
- 36. R.G. Pavelko, A.A. Vasiliev, E. Llobet, X. Vilanova, V.G. Sevastyanov, N.T. Kuznetsov, Selectivity problem of metal oxide based sensors in the presence of water vapors, Procedia Eng. 5 (2010) 111-114.
- 37. R.P. Feynman, Philosophical Transactions, Reinhold New York 1961.
- S. Horikoshi, N. Serpone, Microwaves in nanoparticle synthesis, Wiley-VCH Verlag GmbH & Co. First edition 2013.

- G. Cao, Nanostructures and Nanomaterials: Synthesis, properties, and applications, Imperial College Press London 2004.
- D.E. Williams, Semiconducting oxides as gas-sensitive resistors, Sensors and Actuators B 57 (1999) 1-16.
- N. Yamazoe, K. Shimanoe, New perspectives of gas sensor technology, Sensors and Actuators B 138 (2009) 100-107.
- A. Rothschild, Y. Komem, The effect of grain size on the sensitivity of nanocrystalline metal-oxide gas sensors, J. Appl. Phys. 95 (2004) 6374-6380.
- I. Elmi, S. Zampolli, E. Cozzani, F. Mancarella, G.C. Cardinali, Development of ultralow-power consumption MOX sensors with ppb-level VOC detection capabilities for emerging applications, Sensors and Actuators B 135 (2008) 342-351.
- 44. P. Shankar, J.B.B. Rayappan, Gas sensing mechanism of metal oxides: the role of ambient atmosphere, type of semiconductor and gases-a review, Sci. Lett. 4 (126) (2015) 1-18.
- A. Fort, M. Mugnaini, S. Rocchi, V. Vignoli, E. Comini, G. Faglia, A. Ponzoni, Metaloxide nanowire sensors for CO detection: characterization and modeling, Sensors and Actuators B 148 (2010) 283-291.
- 46. A. Ponzoni, C. Baratto, S. Bianchi, E. Comini, M. Ferroni, M. Pardo, M. Vezzoli, A. Vomiero, G. Faglia, G. Sberveglieri, Metal oxide nanowire and thin-film-based gas sensors for chemical warfare simulants detection, IEEE Sensors 8 (2008) 735.
- 47. D.R. Miller, S.A. Akbar, P.A. Morris, Nanoscale metal oxide-based heterojunctions for gas sensing: a review, Sensors and Actuators B 204 (2014) 250-272.
- G. Eranna, Metal oxide nanostructures as gas sensing device, CRC Press Taylor & Francis Group 2012.
- A.Q.D. Faisal, Synthesis and characteristics study of TiO<sub>2</sub> nanowires and nanoflowers on FTO/glass and glass substrates via hydrothermal technique, J. Mater. Sci. Mater. Electron. 26 (2014) 317-321.
- D.M. Mattox, Handbook of Physical Vapor Deposition (PVD) processing, Noyes Publications Westwood 1998.
- 51. L.C. Klein, Sol–Gel technology for thin films, fibres, performs, electronics and specialty

shapes, Noyes Publications 1988.

- 52. E. Givargizov, Fundamental aspects of VLS growth, Journal of Crystal Growth 31 (1975) 20–30.
- 53. L.K. Harris, J.A. Theriot, Surface area to volume ratio: A natural variable for bacterial morphogenesis, Trends in Microbiology 26 (2018) 815-832.
- 54. J.N. Tiwari, R.N. Tiwari, K.S. Kim, Zero-dimensional, one-dimensional, two-dimensional and three-dimensional nanostructured materials for advanced electrochemical energy devices, Progress in Materials Science 57 (2012) 724–803.
- 55. A. Kolmakov, M. Moskovits, Chemical sensing and catalysis by one- dimensional metaloxide nanostructures, Annual Review of Materials Research 34 (2004) 151-180.
- 56. N.S. Ramgir, Y. Yang, M. Zacharias, Nanowire-Based Sensors, Small 6 (2010) 1705-1722.
- R.B. Sadeghian, M. Kahrizi, A novel miniature gas ionization sensor based on freestanding gold nanowires, Sensors and Actuators A 137 (2007) 248-255.
- M.W. Ahn, K.S. Park, J.H. Heo, D.W. Kim, K. Choi, J.G. Park, On-chip fabrication of ZnO-nanowire gas sensor with high gas sensitivity, Sensors and Actuators B 38 (2009) 168-173.
- P.C. Chen, G. Shen, C. Zhou, Chemical sensors and electronic noses based on 1- D metal oxide nanostructures, IEEE Trans. Nanotechnology 7 (2008) 668-682.
- J.F. Chang, H.H. Kuo, I.C. Leu, M.H. Hon, The effects of thickness and operation temperature on ZnO:Al thin film CO gas sensor, Sensors and Actuators B 84 (2002) 258– 264.
- N. Kilinc, O. Cakmak, A. Kosemen, E. Ermek, S. Ozturk, Y. Yerli, Z.Z. Ozturk, H. Urey, Fabrication of 1D ZnO nanostructures on MEMS cantilever for VOC sensor application, Sensors and Actuators B 202 (2014) 357-364.
- R.S. Ganesh, M. Navaneethan, G.K. Mani, S. Ponnusamy, K. Tsuchiya, C. Muthamizhchelvan, S. Kawasaki, Y. Hayakawa, Influence of Al doping on the structural, morphological, optical, and gas sensing properties of ZnO nanorods, J. Alloys Compd. 698 (2017) 555-564.
- K.P. Ghoderao, S.N. Jamble, R.B. Kale, Influence of pH on hydrothermally derived ZnO nanostructures, Optik 156 (2018) 758-771.

- M. Tan, J. Kim, M. Seok, A.T. Do, H. Seok, Oriented ZnO nanostructures and their application in photocatalysis, J. Lumin. 185 (2017) 17-22.
- M.A. Alvi, A.A. Al-ghamdi, M. Shaheerakhtar, Synthesis of ZnO nanostructures via low temperature solution process for photocatalytic degradation of rhodamine B dye, Mater. Lett. 204 (2017) 12-15.
- J.N. Hasnidawani, H.N. Azlina, H. Norita, N.N. Bonnia, Synthesis of ZnO nanostructures using sol-gel method, Procedia Chem. 19 (2016) 211-216.
- H. Wang, B. Kang, F. Ren, L. Tien, P. Sadik, D. Norton, S. Pearton, J. Lin, Hydrogenselective sensing at room temperature with ZnO nanorods, Applied Physics Letters 86 (2005) 243503.
- 68. C.L. Xu, D.H. Qin, H. Li, Y. Guo, T. Xu, H.L. Li, Low-temperature growth and optical properties of radial ZnO nanowires, Materials letters 58 (2004) 3976-3979.
- M.W. Ahn, K.S. Park, J.H. Heo, J.G. Park, D.W. Kim, K. Choi, J.H. Lee, S.H. Hong, Gas sensing properties of defect-controlled ZnO-nanowire gas sensor, Applied Physics Letters 93 (2008) 263103.
- Y.J. Li, K.M. Li, C.Y. Wang, C.I. Kuo, L.J. Chen, Low-temperature electrodeposited Co-doped ZnO nanorods with enhanced ethanol and CO sensing properties, Sensors and Actuators B 161 (2012) 734-739.
- M. Kumar, V.S. Bhati, S. Ranwa, J. Singh, M. Kumar, Pd/ZnO nanorods based sensor for highly selective detection of extremely low concentration hydrogen, Scientific Reports 7 (2017) 236.
- 72. T.Y. Chen, H.I. Chen, C.S. Hsu, C.C. Huang, J.S. Wu, P.C. Chou, W.C. Liu, ZnO nanorod-based ammonia gas sensors with underlying Pt/Cr interdigitated electrodes, IEEE Electron Device Letters 33 (2012) 1486-1488.
- 73. G.D. Khuspe, R.D. Sakhare, S.T. Navale, M.A. Chougule, Y.D. Kolekar, R.N. Mulik, R.C. Pawar, C.S. Lee, V.B. Patil, Nanostructured SnO<sub>2</sub> thin films for NO<sub>2</sub> gas sensing applications, Cera. Int. 39 (2013) 8673-8679.
- 74. D. Zhang, J. Liu, H. Chang, A. Liu, B. Xia, Characterization of a hybrid composite of SnO<sub>2</sub> nanocrystal-decorated reduced graphene oxide for ppm-level ethanol gas sensing application, RSC Adv. 5 (2015) 18666-18672.

- X. Xue, Y. Chen, Y. Liu, S. Shi, Y. Wang, T. Wang, Synthesis and ethanol sensing properties of indium-doped tin oxide nanowires, Applied Physics Letters 88 (2006) 201907.
- 76. G. Sberveglieri, C. Baratto, E. Comini, G. Faglia, M. Ferroni, M. Pardo, A. Ponzoni, A. Vomiero, Semiconducting tin oxide nanowires and thin films for chemical warfare agents detection, Thin Solid Films 517 (2009) 6156-6160.
- R. Li, K. Jiang, S. Chen, Z. Lou, T. Huang, D. Chen, G. Shen, SnO<sub>2</sub>/SnS<sub>2</sub> nanotubes for flexible room- temperature NH<sub>3</sub> gas sensors, RSC Adv. 7 (2017) 52503–52509.
- Y.J. Choi, I.S. Hwang, J.G. Park, K.J. Choi, J.H. Park, J.H. Lee, Novel fabrication of an SnO<sub>2</sub> nanowire gas sensor with high sensitivity, Nanotechnology 19 (2008) 095508.
- 79. S. Wang, J. Yang, H. Zhang, Y. Wang, X. Gao, L. Wang, Z. Zhu, One-pot synthesis of 3D hierarchical SnO<sub>2</sub> nanostructures and their application for gas sensor, Sensors and Actuators B 207 (2015) 83-89.
- L. Wang, Y. Wang, K. Yu, S. Wang, Y. Zhang, C. We, A novel low temperature gas sensor based on Pt-decorated hierarchical 3D SnO<sub>2</sub> nanocomposites, Sensors and Actuators B 232 (2016) 91-101.
- 81. R. Xu, L.X. Zhang, M.W. Li, Y.Y. Yin, J. Yin, M.Y. Zhu, J.J. Chen, Y. Wang, L.J. Bie, Ultrathin SnO<sub>2</sub> nanosheets with dominant high-energy {001} facets for low temperature formaldehyde gas sensor, Sensors and Actuators B 289 (2019) 186-194.
- R. Li, S. Chen, Z. Lou, L. Li, T. Huang, Y. Song, D. Chen, G. Shen, Fabrication of porous SnO<sub>2</sub> nanowires gas sensors with enhanced sensitivity, Sensors and Actuators B 252 (2017) 79-85.
- L. Liu, C. Guo, S. Li, L. Wang, Q. Dong, W. Li, Improved H<sub>2</sub> sensing properties of Codoped SnO<sub>2</sub> nanofibers, Sensors and Actuators B 150 (2010) 806-810.
- C. Wang, R.Z. Sun, X. Li, Y.F. Sun, P. Sun, F.M. Liu, G.Y. Lu, Hierarchical flower-like WO<sub>3</sub> nanostructures and their gas sensing properties, Sensors and Actuators B 204 (2014) 224-230.
- 85. D.L. Chen, L. Yin, L.F. Ge, B.B. Fan, R. Zhang, J. Sun, G.S. Shao, Low-temperature and highly selective NO-sensing performance of WO<sub>3</sub> nanoplates decorated with silver nanoparticles, Sensors and Actuators B 185 (2013) 445-455.

- S. Kim, S. Park, S. Park, C. Lee, Acetone sensing of Au and Pd-decorated WO<sub>3</sub> nanorod sensors, Sensors and Actuators B 209 (2015) 180–185.
- 87. P.V. Tong, N.D. Hoa, N.V. Duy, D.T.T. Le, N.V. Hieu, Enhancement of gas-sensing characteristics of hydrothermally synthesized WO<sub>3</sub> nanorods by surface decoration with Pd nanoparticles, Sensors and Actuators B 223 (2016) 453-460.
- 88. W.T. Koo, S.J. Choi, N.H. Kim, J.S. Jang, I.D. Kim, Catalyst-decorated hollow WO<sub>3</sub> nanotubes using layer-by-layer self-assembly on polymeric nanofiber templates and their application in exhaled breath sensor, Sensors and Actuators B 223 (2016) 301-310.
- S. Bai, K. Zhang, R. Luo, D. Li, A. Chen, C.C. Liu, Low-temperature hydrothermal synthesis of WO<sub>3</sub> nanorods and their sensing properties for NO<sub>2</sub>, J. Mater. Chem. 22 (2012) 12643-12650.
- 90. M. Horprathum, K. Limwichean, A. Wisitsoraat, P. Eiamchai, K. Aiempanakit, P. Limnonthakul, N. Nuntawong, V. Pattantsetakul, A. Tuantranont, P. Chindaudom, NO<sub>2</sub>-sensing properties of WO<sub>3</sub> nanorods prepared by glancing angle DC magnetron sputtering, Sensors and Actuators B 176 (2013) 685-691.
- 91. S.S. Shendage, V.L. Patil, S.A. Vanalakar, S.P. Patil, N.S. Harale, J.L. Bhosale, J.H. Kim, P.S. Patil, Sensitive and selective NO<sub>2</sub> gas sensor based on WO<sub>3</sub> nanoplates, Sensors and Actuators B 240 (2017) 426-433.
- 92. Q.Q. Jia, H.M. Ji, D.H. Wang, X. Bai, X.H. Sun, Z.G. Jin, Exposed facets induced enhanced acetone selective sensing property of nanostructured tungsten oxide, J. Mater. Chem. A 2 (2014) 13602-13611.
- 93. D.D. Nguyen, D.V. Dang, D.C. Nguyen, Hydrothermal synthesis and NH<sub>3</sub> gas sensing property of WO<sub>3</sub> nanorods at low temperature, Adv. Nat. Sci.: Nanosci. Nanotechnol. 6 (2015) 035006.
- 94. A. Vomiero, S. Bianchi, E. Comini, G. Faglia, M. Ferroni, G. Sberveglieri, Controlled growth and sensing properties of In<sub>2</sub>O<sub>3</sub> nanowires, Crystal Growth and Design 7 (2007) 2500-2504.
- 95. X. Xu, D. Wang, J. Liu, P. Sun, Y. Guan, H. Zhang, Y. Sun, F. Liu, X. Liang, Y. Gao, G. Lu, Template-free synthesis of novel In<sub>2</sub>O<sub>3</sub> nanostructures and their application to gas sensors, Sensors and Actuators B 185 (2013) 32-38.

- 96. P. S. Khiabani, A. Hosseinmardi, E. Marzbanrad, S. Ghashghaie, C. Zamani, M.K. Rad,
  B. Raissi, NO<sub>2</sub> gas sensor fabrication through AC electrophoretic deposition from electrospun In<sub>2</sub>O<sub>3</sub> nanoribbons, Sensors and Actuators B 162 (2012) 102-107.
- 97. Y.Y. He, X. Zhao, Y. Cao, X.X. Zou, G.D. Li, Facile synthesis of In<sub>2</sub>O<sub>3</sub> nanospheres with excellent sensitivity to trace explosive nitro-compounds, Sensors and Actuators B 228 (2016) 295-301.
- 98. Y. Cao, Y. He, X. Zou, G.D. Li, Tungsten oxide clusters decorated ultrathin In<sub>2</sub>O<sub>3</sub> nanosheets for selective detecting formaldehyde, Sensors and Actuators B 252 (2017) 232-238.
- 99. X. Yang, H. Fu, Y. Tian, Q. Xie, S. Xiong, D. Han, H. Zhang, X. An, Au decorated In<sub>2</sub>O<sub>3</sub> hollow nanospheres: A novel sensing material towards amine, Sensors and Actuators B 296 (2019) 126696.
- 100. J. Moon, J.A. Park, S.J. Lee, T. Zyung, I.D. Kim, Pd-doped TiO<sub>2</sub> nanofiber networks for gas sensor applications, Sensors and Actuators B 149 (2010) 301-305.
- 101. N. Chen, Y. Li, D. Deng, X. Liu, X. Xing, X. Xiao, Y. Wang, Acetone sensing performances based on nanoporous TiO<sub>2</sub> synthesized by a facile hydrothermal method, Sensors and Actuators B 238 (2017) 491-500.
- 102. B. Bhowmik, A. Hazra, K. Dutta, P. Bhattacharyya, Repeatability and stability of roomtemperature acetone sensor based on TiO<sub>2</sub> nanotubes: Influence of stoichiometry variation, IEEE Trans. Device and Materials Reliability 14 (2014) 961-967.
- 103. K. Chen, K. Xie, X. Feng, S. Wang, R. Hu, H. Gu, Y. Li, An excellent room-temperature hydrogen sensor based on titania nanotube-arrays, International Journal of Hydrogen Energy 37 (2012) 13602-13609.
- 104. E. Sennik, N. Kilinc, Z.Z. Ozturk, Electrical and VOC sensing properties of anatase and rutile TiO<sub>2</sub> nanotubes, Journal of Alloys and Compounds 616 (2014) 89-96.
- 105. I. Kim, A. Rothschild, B.H. Lee, D.Y. Kim, S.M. Jo, H.L. Tuller, Ultrasensitive chemiresistors based on electrospun TiO<sub>2</sub> nanofibers, Nano Lett. 6 (2006) 2009-2013.
- 106. M. Paulose, O.K. Varghese, G.K. Mor, C.A. Grimes, K.G. Ong, Unprecedented ultrahigh hydrogen gas sensitivity in undoped titania nanotubes, Nanotechnology 17 (2006) 398-402.

- 107. K. Zakrzewska, M. Radecka, M. Rekas, Effect of Nb, Cr, Sn additions on gas sensing properties of TiO<sub>2</sub> thin films, Thin Solid Films 310 (1997) 161-166.
- 108. G. Yamamoto, T. Yamashita, K. Matsuo, Y. Shimizu, Effects of polytetrafluoroethylene or polyimide coating on H<sub>2</sub> sensing properties of anodized TiO<sub>2</sub> films equipped with Pd-Pt electrodes, Sensors and Actuators B 183 (2013) 253-264.
- 109. M.H. Seo, M. Yuasa, T. Kida, J.S. Huh, K. Shimanoe, Gas sensing characteristics and porosity control of nanostructured films composed of TiO<sub>2</sub> nanotubes, Sensors and Actuators B 137 (2009) 513-520.
- O.K. Varghese, D. Gong, M. Paulose, K.G. Ong, C.A. Grimes, Extreme changes in the electrical resistance of titania nanotubes with hydrogen exposure, Adv. Mater. 15 (2003) 624-627.
- 111. G. Wang, Z. Fu, T. Wang, W. Lei, P. Sun, Y. Sui, B. Zou, A rational design of hollow nanocages Ag@CuO-TiO<sub>2</sub> for enhanced acetone sensing performance, Sensors and Actuators B 295 (2019) 70-78.
- 112. K.K. Park, H.J. Lee, G.G. Yaralioglu, A.S. Ergun, O. Oralkan, M. Kupnik, C.F. Quate, B.T. Khuri-Yakub, T. Braun, J.P. Ramseyer, H.P. Lang, M. Hegner, C. Gerber, J.K. Gimzewski, Capacitive micromachined ultrasonic transducers for chemical detection in nitrogen, Applied Physics Letters 91 (2007) 094102.
- 113. M.N. Kavalenka, C.C. Striemer, J.S. DesOrmeaux, J.L. McGrath, P.M. Fauchet, Chemical capacitive sensing using ultrathin flexible nanoporous electrodes, Sensors and Actuators B 162 (2012) 22-26.
- 114. J.D. Adams, G. Parrott, C. Bauer, T. Sant, L. Manning, M. Jones, B. Rogers, D. McCorkle, T.L. Ferrell, Nanowatt chemical vapor detection with a self-sensing, piezoelectric microcantilever array, Applied Physics Letters 83 (2003) 3428.
- K. Dutta, A. Hazra, P. Bhattacharyya, Ti/TiO<sub>2</sub> nanotube array/Ti capacitive device for non-polar aromatic hydrocarbon detection, IEEE Trans. Device and Materials Reliability 16 (2016) 235-242.
- 116. A.S. Zuruzi, A. Kolmakov, N.C. MacDonald, M. Moskovits, Highly sensitive gas sensor based on integrated titania nanosponge arrays, Applied Physics Letters 88 (2006) 102904.
- 117. Y. Chen, F. Meng, M. Li, J. Liu, Novel capacitive sensor: Fabrication from carbon

nanotube arrays and sensing property characterization, Sensors and Actuators B 140 (2009) 396-401.

- A. Hazra, P. Bhattacharyya, Tailoring of the gas sensing performance of TiO<sub>2</sub> nanotubes by 1-D vertical electron transport technique, IEEE Trans. Electron Devices 61 (2014) 3483-3489.
- 119. Z. Wanga, C. Songa, H. Yina, J. Zhang, Capacitive humidity sensors based on zinc oxide nanorods grown on silicon nanowires arrays at room temperature, Sensors and Actuators A 235 (2015) 234–239
- 120. K. Narimania, F.D. Nayerib, M. Kolahdouzb, P. Ebrahimi, Fabrication, modeling and simulation of high sensitivity capacitive humidity sensors based on ZnO nanorods, Sensors and Actuators B 224 (2016) 338–343.
- 121. X. Zhou, J. Li, M. Ma, Q. Xue, Effect of ethanol gas on the electrical properties of ZnO nanorods, Physica E 43 (2011) 1056–1060.
- 122. K. Dutta, N. Banerjee, H. Mishra, P. Bhattacharyya, Performance improvement of Pd/ZnO-NR/Si MIS gas sensor device in capacitive mode: Correlation with equivalentcircuit elements
- 123. L.L. Wanga, L.P. Kanga, H.Y. Wanga, Z.P. Chena, X.J. Li, Capacitive humidity sensitivity of SnO<sub>2</sub>:Sn thin film grown on silicon nanoporous pillar array, Sensors and Actuators B 229 (2016) 513–519.
- 124. H. Taghinejad, M. Taghinejad, M. Abdolahad, A. Saeidi, S. Mohajerzadeh, Fabrication and modeling of high sensitivity humidity sensors based on doped silicon nanowires, Sensors and Actuators B 176 (2013) 413-419.
- 125. M.S. Hosseini, S. Zeinali, M.H. Sheikhi, Fabrication of capacitive sensor based on Cu-BTC (MOF-199) nanoporous film for detection of ethanol and methanol vapors, Sensors and Actuators B 230 (2016) 9-16.
- 126. X.J. Li, S.J. Chen, C.Y. Feng, Characterization of silicon nano-porous pillar array as room-temperature capacitive ethanol gas sensor, Sensors and Actuators B 123 (2007) 461-465.
- 127. H.Y. Wang, Y.Q. Wang, Q.F. Hu, X.J. Li, Capacitive humidity sensing properties of SiC nanowires grown on silicon nanoporous pillar array, Sensors and Actuators B 166–167

(2012) 451-456.

- 128. B. Tao, J. Zhang, F. Miao, H. Li, L. Wan, Y. Wang, Capacitive humidity sensors based on Ni/SiNWs nanocomposites. Sensors and Actuators B 136 (2009) 144-150.
- 129. F. Miao, B. Tao, L. Sun, T. Liu, J. You, L. Wang, P.K. Chu, Capacitive humidity sensing behavior of ordered Ni/Si micro- channel plate nanocomposites. Sensors and Actuators A 160 (2010) 48-53.
- 130. S. Borini, R. White, D. Wei, M. Astley, S. Haque, E. Spigone, N. Harris, J. Kivioja, T. Ryhanen, Ultrafast Graphene Oxide Humidity Sensors. ACS Nano 7 (2013) 11166-11173.
- J.A. Robinson, E.S. Snow, F.K. Perkins, Improved chemical detection using single walled carbon nanotube network capacitors. Sensors and Actuators A 135 (2007) 309-314.
- 132. P.V. Kamat, TiO<sub>2</sub> nanostructures: recent physical chemistry advances, J. Phys. Chem. C 116 (2012) 11849-11851.
- C.A. Grimes, Synthesis and application of highly ordered arrays of TiO<sub>2</sub> nanotubes, J. Mater. Chem. 17 (2007) 1451-1457.
- D.T. Cromer, K. Herrington, The structures of anatase and rutile, J. Am. Chem. Soc. 77 (1955) 4708-4709.
- J. Zhang, X. Liu, G. Neri, N. Pinna, Nanostructured materials for room-temperature gas sensors, Adv. Mater. 28 (2016) 795-831.
- 136. U. Diebold, The surface science of titanium dioxide, Surf. Sci. Rep. 48 (2003) 53-229.
- 137. R.P. Patil, P. V. More, G.H. Jain, P.K. Khanna, V.B. Gaikwad, BaTiO<sub>3</sub> nanostructures for H<sub>2</sub>S gas sensor: Influence of band-gap, size and shape on sensing mechanism, Vacuum 146 (2017) 455-461.
- 138. A. Hazra, S.K. Hazra, E. Bontempi, V.N. Lakshmi, S. Sinha, C.K. Sarkar, S. Basu, Anodically grown nanocrystalline titania thin film for hydrogen gas sensors - A comparative study of planar and MAIM device configurations, Sensors and Actuators B 188 (2013) 787-796.
- 139. F. Mendoza, D.M. Hernández, V. Makarov, E. Febus, B.R. Weiner, G. Morell, Room temperature gas sensor based on tin dioxide-carbon nanotubes composite films, Sensors and Actuators B 190 (2014) 227-233.
- 140. A. Hazra, B. Bhowmik, K. Dutta, P.P. Chattopadhyay, P. Bhattacharyya,

Stoichiometry, length, and wall thickness optimization of  $TiO_2$  nanotube array for efficient alcohol sensing, ACS Appl. Mater. Interfaces 7 (2015) 9336-9348.

- 141. X. Chen, C.K.Y. Wong, C.A. Yuan, G. Zhang, Nanowire-based gas sensors, Sensors and Actuators B 177 (2013) 178–195.
- 142. A.K. Prasad, S. Amirthapandian, S. Dhara, S. Dash, N. Murali, A.K. Tyagi, Novel single phase vanadium dioxide nanostructured films for methane sensing near room temperature, Sensors and Actuators B 191 (2014) 252-256.
- 143. Y. Kwon, H. Kim, S. Lee, I.J. Chin, T.Y. Seong, W.I. Lee, C. Lee, Enhanced ethanol sensing properties of TiO<sub>2</sub> nanotube sensors, Sensors and Actuators B 173 (2012) 441-446.
- 144. L.L. Wang, H.Y. Wang, W.C. Wang, K. Li, X.C. Wang, X.J. Li, Capacitive humidity sensing properties of ZnO cauliflowers grown on silicon nanoporous pillar array, Sensors and Actuators B 177 (2013) 740-744.
- 145. P.M. Faia, E.L. Jesus, C.S. Louro, TiO<sub>2</sub>:WO<sub>3</sub> composite humidity sensors doped with ZnO and CuO investigated by impedance spectroscopy, Sensors and Actuators B 203 (2014) 340-348.
- 146. H. Li, J. Zhang , B. Tao, L. Wan, W. Gong, Investigation of capacitive humidity sensing behavior of silicon nanowires, Physica E 41 (2009) 600–604.
- 147. W. Xie, B. Liu, S. Xiao, H. Li, Y. Wang, D. Cai, D. Wang, L. Wang, Y. Liu, Q. Li, T. Wang, High performance humidity sensors based on CeO<sub>2</sub> nanoparticles, Sensors and Actuators B 215 (2015) 125–132.
- 148. J. Kang, J. Park, H. Lee, Pt-doped SnO<sub>2</sub> thin film based micro gas sensors with high selectivity to toluene and HCHO, Sensors and Actuators B 248 (2017) 1011-1016.
- 149. W. J. Moon, J. H. Yu, G. M. Choi, The CO and H<sub>2</sub> gas selectivity of CuO-doped SnO<sub>2</sub>–
  ZnO composite gas sensor, Sensors and Actuators B 87 (2002) 464-470.
- 150. A.K. Nayak, R. Ghosh, S. Santra, P.K. Guha, D. Pradhan, Hierarchical nanostructured WO<sub>3</sub>-SnO<sub>2</sub> for selective sensing of volatile organic compounds, Nanoscale 7 (2015) 12460-12473.
- 151. J. Shen, M. Wang, Y. Wang, J. Hu, Y. Zhu, Y. X. Zhang, Z. Li, H. Yao, Iron and carbon codoped WO<sub>3</sub> with hierarchical walnut-like microstructure for highly sensitive and

selective acetone sensor, Sensors and Actuators B 256 (2018) 27-37.

- 152. J. Wang, J. Yang, N. Han, X. Zhou, S. Gong, J. Yang, P. Hu, Y. Chen, Highly sensitive and selective ethanol and acetone gas sensors based on modified ZnO nanomaterials, Materials and Design 121 (2017) 69-76.
- H.S. Woo, C.H. Kwak, J.H. Chung, J.H. Lee, Highly selective and sensitive xylene sensors using Ni-doped branched ZnO nanowire networks, Sensors and Actuators B 216 (2015) 358-366.
- 154. Y. Gönüllü, A.A. Haidry, B. Saruhan, Nanotubular Cr-doped TiO<sub>2</sub> for use as high-temperature NO<sub>2</sub> gas sensor, Sensors and Actuators B 217 (2015) 78-87.
- 155. S. Singh, H. Kaur, V.N. Singh, K. Jain, T.D. Senguttuvan, Highly sensitive and pulselike response toward ethanol of Nb doped TiO<sub>2</sub> nanorods based gas sensors, Sensors and Actuators B 171–172 (2012) 899-906.
- 156. X. Chang, X. Wu, Y. Guo, Y. Zhao, J. Zheng, X. Li, SnSO<sub>4</sub> modified ZnO nanostructure for highly sensitive and selective formaldehyde detection, Sensors and Actuators B 255 (2018) 1153-1159.
- 157. Y. Liu, L. Wang, H. Wang, M. Xiong, T. Yang, G.S. Zakharova, Highly sensitive and selective ammonia gas sensors based on PbS quantum dots/TiO<sub>2</sub> nanotube arrays at room temperature, Sensors and Actuators B 236 (2016) 529-536.
- 158. X. Li, N. Chen, S. Lin, J. Wang, J. Zhang, NiO-wrapped mesoporous TiO<sub>2</sub> microspheres based selective ammonia sensor at room temperature, Sensors and Actuators B 209 (2015) 729-734.
- 159. B. Mondal, B. Basumatari, J. Das, C. Roychaudhury, H. Saha, N. Mukherjee, ZnO–SnO<sub>2</sub> based composite type gas sensor for selective hydrogen sensing, Sensors and Actuators B 194 (2014) 389-396.
- 160. Y. Wang, B. Liu, D. Cai, H. Li, Y. Liu, D. Wang, L. Wang, Q. Li, T. Wang, Roomtemperature hydrogen sensor based on grain-boundary controlled Pt decorated In<sub>2</sub>O<sub>3</sub> nanocubes, Sensors and Actuators B 201 (2014) 351-359.
- 161. Z. Ye, H. Tai, T. Xie, Y. Su, Z. Yuan, C. Liu, Y. Jiang, A facile method to develop novel TiO<sub>2</sub>/rGO layered film sensor for detecting ammonia at room temperature, Materials Letters 165 (2016) 127-130.

- 162. O. Lupan, V. Postica, F. Labat, I. Ciofini, T. Pauporte, R. Adelung, Ultra-sensitive and selective hydrogen nanosensor with fast response at room temperature based on a single Pd/ZnO nanowire, Sensors and Actuators B 254 (2018) 1259-1270.
- 163. Z. Ye, H. Tai, T. Xie, Z. Yuan, C. Liu, Y. Jiang, Room temperature formaldehyde sensor with enhanced performance based on reduced graphene oxide/titanium dioxide, Sensors and Actuators B 223 (2016) 149-156.
- 164. N.A. Beckers, M.T. Taschuk, M.J. Brett, Selective room temperature nanostructured thin film alcohol sensor as a virtual sensor array, Sensors and Actuators B 176 (2013) 1096-1102.

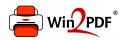

This document was created with the Win2PDF "print to PDF" printer available at <a href="http://www.win2pdf.com">http://www.win2pdf.com</a>

This version of Win2PDF 10 is for evaluation and non-commercial use only.

This page will not be added after purchasing Win2PDF.

http://www.win2pdf.com/purchase/